**SALINAN**

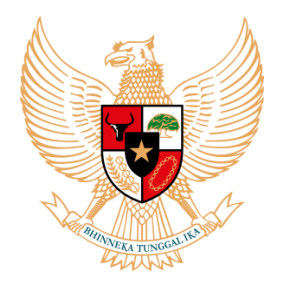

**BUPATI SITUBONDO PROVINSI JAWA TIMUR**

PERATURAN BUPATI SITUBONDO NOMOR 95 TAHUN 2022

TENTANG

#### PERUBAHAN ATAS PERATURAN BUPATI NOMOR 45 TAHUN 2021 TENTANG PEDOMAN PELAKSANAAN ANGGARAN PENDAPATAN DAN BELANJA DAERAH PEMERINTAH KABUPATEN SITUBONDO TAHUN ANGGARAN 2022

#### DENGAN RAHMAT TUHAN YANG MAHA ESA

#### BUPATI SITUBONDO,

- Menimbang : a. bahwa dengan ditetapkannya Peraturan Daerah Nomor 5 Tahun 2021 tentang Perubahan Atas Peraturan Daerah Nomor 8 Tahun 20116 tentang Pembentukan dan Susunan Perangkat Daerah maka penyebutan Perangkat Daerah harus disesuaikan;
	- b. bahwa berdasarkan pertimbangan sebagaimana dimaksud huruf a, dipandang perlu menetapkan Peraturan Bupati tentang Perubahan Atas Peraturan Bupati Nomor 45 Tahun 2021 tentang Pedoman Pelaksanaan Anggaran Pendapatan dan Belanja Daerah Pemerintah Kabupaten Situbondo Tahun Anggaran 2022;
- Mengingat : 1. Pasal 18 ayat (6) Undang-Undang Dasar Negara Republik Indonesia Tahun 1945;
	- 2. Undang-Undang Nomor 12 Tahun 1950 tentang Pembentukan Daerah-daerah Kabupaten dalam Lingkungan Propinsi Jawa Timur (Lembaran Negara Republik Indonesia Tahun 1950 Nomor 19, Tambahan Lembaran Negara Republik Indonesia Nomor 9) sebagaimana telah diubah dengan Undang-Undang Nomor 2 Tahun 1965 (Lembaran Negara Republik Indonesia Tahun 1965 Nomor 19, Tambahan Lembaran Negara Republik Indonesia Nomor 2370);
- 3. Undang-Undang Nomor 28 Tahun 2009 tentang Pajak Daerah dan Retribusi Daerah (Lembaran Negara Republik Indonesia Tahun 2009 Nomor 130, Tambahan Lembaran Negara Republik Indonesia Nomor 5049);
- 4. Undang-Undang Nomor 12 Tahun 2011 tentang Pembentukan Peraturan Perundang-undangan (Lembaran Negara Republik Indonesia Tahun 2011 Nomor 82, Tambahan Lembaran Negara Nomor Republik Indonesia 5234) sebagaimana telah beberapa kali diubah, terakhir dengan Undang-Undang Nomor 13 Tahun 2022 tentang Perubahan Kedua Atas Undang-Undang Nomor 12 Tahun 2011 tentang Pembentukan Peraturan Perundang-undangan (Lembaran Negara Republik Indonesia Tahun 2022 Nomor 143, Tambahan Lembaran Negara Republik Indonesia Nomor 6801);
- 5. Undang-Undang Nomor 5 Tahun 2014 tentang Aparatur Sipil Negara (Lembaran Negara Republik Indonesia Tahun 2014 Nomor 6, Tambahan Lembaran Negara Republik Indonesia Nomor 5494);
- 6. Undang-Undang Nomor 23 Tahun 2014 tentang Pemerintahan Daerah (Lembaran Negara Republik Indonesia Tahun 2014 Nomor 244, Tambahan Lembaran Negara Republik Indonesia Nomor 5587) sebagaimana telah diubah beberapa kali terakhir dengan Undang-Undang Nomor 9 Tahun 2015 tentang Perubahan Kedua atas Undang-Undang Nomor 23 Tahun 2014 tentang Pemerintahan Daerah (Lembaran Negara Republik Indonesia Tahun 2015 Nomor 58, Tambahan Lembaran Negara Republik Indonesia Nomor 5679);
- 7. Peraturan Pemerintah Nomor 28 Tahun 1972 tentang Perubahan Nama dan Pemindahan Tempat Kedudukan Pemerintah Daerah Kabupaten Panarukan (Lembaran Negara Republik Indonesia Tahun 1972 Nomor 38);
- 8. Peraturan Pemerintah Nomor 27 Tahun 2014 tentang Pengelolaan Barang Milik Negara/Daerah (Lembaran Negara Republik Indonesia Tahun 2014 Nomor 92, Tambahan Lembaran Negara Republik Indonesia Nomor 5533) sebagaimana diubah dengan Peraturan Pemerintah Nomor 28 Tahun 2020 (Lembaran Negara Republik Indonesia Tahun 2020 Nomor 142, Tambahan Lembaran Negara Republik Indonesia Nomor 6523);
- 9. Peraturan Pemerintah Nomor 12 Tahun 2017 tentang Pembinaan dan Pengawasan Penyelenggaraan Pemerintahan Daerah (Lembaran Negara Republik Indonesia Tahun 2017 Nomor 73, Tambahan Lembaran Negara Republik Indonesia Nomor 6041);
- 10. Peraturan Pemerintah Nomor 18 Tahun 2017 tentang Hak Keuangan dan Administratif Pimpinan dan Anggota DPRD (Lembaran Negara Republik Indonesia Tahun 2017 Nomor 106, Tambahan Lembaran Negara Nomor 6057);
- 11. Peraturan Pemerintah Nomor 56 Tahun 2018 tentang Pinjaman Daerah (Lembaran Negara Republik Indonesia Tahun 2018 Nomor 248, Tambahan Lembaran Negara Republik Indonesia Nomor 6279);
- 12. Peraturan Pemerintah Nomor 12 Tahun 2019 tentang Pengelolaan Keuangan Daerah (Lembaran Negara Republik Indonesia Tahun 2019 Nomor 42, Tambahan Lembaran Negara Republik Indonesia Nomor 6322);
- 13. Peraturan Pemerintah Nomor 13 Tahun 2019 tentang Laporan dan Evaluasi Penyelenggaraan Pemerintah Daerah (Lembaran Negara Republik Indonesia Tahun 2019 Nomor 52, Tambahan Lembaran Negara Republik Indonesia Nomor 6323);
- 14. Peraturan Presiden Nomor 16 Tahun 2018 tentang Pengadaan Barang/Jasa Pemerintah (Lembaran Negera Republik Indonesia Tahun 2018 Nomor 33) sebagaimana telah diubah dengan Peraturan Presiden Nomor 12 Tahun 2021 tentang Perubahan Atas Peraturan Presiden Nomor 16 Tahun 2018 tentang Pengadaan Barang/Jasa Pemerintah (Lembaran Negara Republik Indonesia Tahun 2021 Nomor 63);
- 15. Peraturan Menteri Dalam Negeri Nomor 19 Tahun 2016 tentang Pedoman Pengelolaan Barang Milik Daerah (Berita Negara Republik Indonesia Tahun 2016 Nomor 547);
- 16. Peraturan Menteri Pekerjaan Umum dan Perumahan Rakyat Nomor 22/PRT/M/2018 tentang Pembangunan Bangunan Gedung Negara (Berita Negara Republik Indonesia Tahun 2018 Nomor 1433);
- 17. Peraturan Menteri Dalam Negeri Nomor 77 Tahun 2020 tentang Pedoman Pengelolaan Keuangan Daerah (Berita Negara Republik Indonesia Tahun 2020 Nomor 1781);
- 18. Peraturan Menteri Dalam Negeri Nomor 27 Tahun 2021 tentang Pedoman Penyusunan Anggaran Pendapatan dan Belanja Daerah Tahun Anggaran 2022 (Lembaran Negara Republik Indonesia Tahun 2021 Nomor 926);
- 19. Peraturan Daerah Kabupaten Situbondo Nomor 6 Tahun 2012 tentang Rencana Pembangunan Jangka Panjang Daerah (RPJP) Kabupaten Situbondo Tahun 2005 – 2025 (Lembaran Daerah Kabupaten Situbondo Tahun 2012 Nomor 6);
- 20. Peraturan Daerah Kabupaten Situbondo Nomor 3 Tahun 2021 tentang Rencana Pembangunan Jangka Menengah Daerah Kabupaten Situbondo Tahun 2021- 2026 (Lembaran Daerah Kabupaten Situbondo Tahun 2021 Nomor 3);
- 21. Peraturan Daerah Nomor 8 Tahun 2016 tentang Pembentukan dan Susunan Perangkat Daerah (Lembaran Daerah Kabupaten Situbondo Tahun 2016 Nomor 6) sebagaimana telah diubah dengan Peraturan Daerah Nomor 5 Tahun 2021 tentang Perubahan Atas Peraturan Daerah Nomor 8 Tahun 2016 tentang Perubahan Atas Peraturan Daerah Nomor 8 Tahun 2016 tentang Pembentukan dan Susunan Perangkat Daerah (Lembaran Daerah Kabupaten Situbondo Tahun 2021 Nomor 5);
- 22. Peraturan Bupati Situbondo Nomor 45 Tahun 2021 tentang Pedoman Pelaksanaan Anggaran Pendapatan dan Belanja Daerah Pemerintah Kabupaten Situbondo Tahun Anggaran 2022 (Berita Daerah Kabupaten Situbondo Tahun 2021 Nomor 45).

#### MEMUTUSKAN :

Menetapkan : PERATURAN BUPATI TENTANG PERUBAHAN ATAS PERATURAN BUPATI NOMOR 45 TAHUN 2021 TENTANG PEDOMAN PELAKSANAAN ANGGARAN PENDAPATAN DAN BELANJA DAERAH PEMERINTAH KABUPATEN SITUBONDO TAHUN ANGGARAN 2022.

#### Pasal I

Ketentuan dalam Lampiran III Penatausahaan Keuangan Daerah C.4. Bendahara Pengeluaran dan Bendahara Pengeluaran Pembantu Satuan Kerja Perangkat Daerah Peraturan Bupati Situbondo Nomor 45 Tahun 2021 tentang Pedoman Pelaksanaan Anggaran Pendapatan dan Belanja Daerah Pemerintah Kabupaten Situbondo Tahun Anggaran 2022 diubah sebagaimana tercantum dalam Lampiran dan merupakan bagian yang tidak terpisahkan dari Peraturan Bupati ini.

#### Pasal II

Peraturan Bupati ini berlaku pada tanggal diundangkan.

Agar setiap orang mengetahuinya, memerintahkan pengundangan Peraturan Bupati ini dengan penempatannya dalam Berita Daerah Kabupaten Situbondo.

> Ditetapkan di Situbondo pada tanggal 13 Des 2022

BUPATI SITUBONDO,

ttd. KARNA SUSWANDI

Diundangkan di Situbondo pada tanggal 13 Des 2022

> SEKRETARIS DAERAH KABUPATEN SITUBONDO,

> > ttd. WAWAN SETIAWAN

BERITA DAERAH KABUPATEN SITUBONDO TAHUN 2022 NOMOR 96

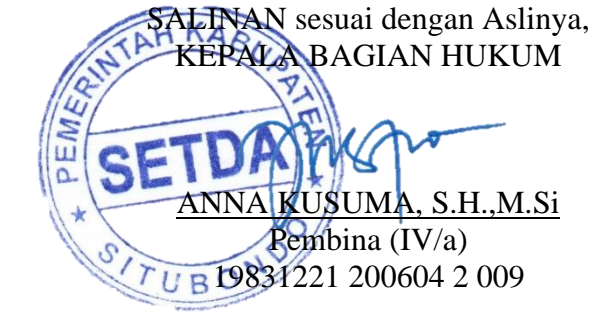

## **BAB III PENATAUSAHAAN KEUANGAN DAERAH**

## **A. Kekuasaan Pengelolaan Keuangan Daerah**

Berdasarkan Peraturan Pemerintah Nomor 12 Tahun 2019 tentang Pengelolaan Keuangan Daerah, Peraturan Menteri Dalam Negeri Nomor 77 Tahun 2020 tentang Pedoman Teknis Pengelolaan Keuangan Daerah. Pemegang kekuasaan pengelolaan keuangan daerah adalah Bupati selaku Kepala Daerah dan mewakili pemerintah daerah dalam kepemilikan kekayaan daerah yang dipisahkan. Dalam pelaksanaan pengelolaan keuangan daerah Bupati melimpahkan sebagian atau seluruh kekuasaannya kepada :

- 1) Sekretaris Daerah selaku koordinator pengelola keuangan daerah
- 2) Kepala SKPKD selaku PPKD
- 3) Kepala SKPD selaku Pengguna Anggaran

## **1. Sekretaris Daerah selaku koordinator pengelola keuangan daerah**

Sekretaris Daerah selaku koordinator pengelola keuangan daerah berkaitan dengan peran dan fungsinya dalam membantu kepala daerah menyusun kebijakan dan mengkoordinasikan penyelenggaraan urusan pemerintahan daerah termasuk pengelolaan keuangan daerah.

Selaku koordinator pengelolaan keuangan daerah mempunyai tugas :

- a. Koordinasi dalam Pengelolaan Keuangan Daerah;
- b. Koordinasi di bidang penyusunan rancangan APBD, rancangan perubahan APBD, dan rancangan pertanggungjawaban pelaksanaan APBD;
- c. Koordinasi penyiapan pedoman pelaksanaan APBD;
- d. Memberikan persetujuan pengesahan DPA SKPD;
- e. Koordinasi pelaksanaan tugas lainnya di bidang Pengelolaan Keuangan Daerah sesuai dengan ketentuan perundang-undangan ; dan
- f. Memimpin TAPD.

## **2. Kepala SKPKD selaku PPKD**

Kepala SKPKD adalah Kepala Satuan Kerja Pengelola Keuangan Daerah. Satuan kerja yang memiliki tugas dan fungsi dalam pengelolaan keuangan daerah dalam hal ini adalah Kepala Badan Keuangan dan Aset Daerah (BKAD) selaku PPKD. Jadi BKAD sebagai SKPD juga sebagai SKPKD selaku PPKD yang mempunyai tugas :

a. menyusun dan melaksanakan kebijakan pengelolaan keuangan daerah;

- b. menyusun rancangan Perda tentang APBD, rancangan Perda tentang Perubahan APBD, dan rancangan Perda tentang pertanggungjawaban pelaksanaan APBD;
- c. melaksanakan pemungutan pendapatan daerah yang telah telah diatur dalam Perda;
- d. melaksanakan fungsi BUD; dan
- e. melaksanakan tugas lainnya sesuai dengan ketentuan perundangundangan.

PPKD dalam melaksanakan fungsi BUD mempunyai wewenang :

- a. menyusun kebijakan dan pedoman pelaksanaan APBD;
- b. mengesahkan DPA SKPD;
- c. melakukan pengendalian pelaksanaan APBD;
- d. memberikan petunjuk teknis pelaksanaan sistem penerimaan dan pengeluaran kas umum daerah;
- e. melaksanakan pemungutan pajak daerah;
- f. menetapkan SPD;
- g. menyiapkan pelaksanaan pinjaman dan pemberian pinjaman jaminan atas nama pemerintah daerah;
- h. melaksanakan sistem akuntansi dan pelaporan keuangan daerah;
- i. menyajikan informasi keuangan daerah; dan
- j. melakukan pencatatan dan pengesahan dalam hal penerimaan dan Pengeluaran Daerah sesuai dengan ketentuan peraturan perundangundangan, tidak dilakukan melalui Rekening Kas Umum Daerah.

PPKD selaku BUD menunjuk pejabat di lingkungan satuan kerja pengelola keuangan daerah selaku Kuasa BUD yang ditetapkan dengan keputusan Bupati. Adapun tugas dari Kuasa BUD adalah :

- a. menyiapkan anggaran kas;
- b. menyiapkan SPD;
- c. menerbitkan SP2D;
- d. memantau pelaksanaan penerimaan dan pengeluaran APBD oleh bank dan / atau lembaga keuangan lainnya yang ditunjuk;
- e. mengusahakan dan mengatur dana yang diperlukan dalam pelaksanaan APBD;
- f. menyimpan uang daerah;
- g. melaksanakan penempatan uang daerah dan mengelola / menatausahakan investasi;
- h. melakukan pembayaran berdasarkan permintaan PA/KPA atas beban APBD;
- i. melaksanakan pemberian pinjaman daerah atas nama pemerintah daerah;
- j. melakukan pengelolaan utang dan piutang daerah; dan
- k. melakukan penagihan piutang daerah;

Selain pelimpahan tugas dalam melaksanakan fungsi BUD kepada Kuasa BUD, PPKD dapat melimpahkan kepada pejabat lainnya di lingkungan SKPKD untuk melaksanakan tugas-tugas :

- a. menyusun rancangan APBD dan rancangan Perubahan APBD;
- b. melakukan pengendalian pelaksanaan APBD;
- c. melaksanakan pemungutan pajak daerah;
- d. menyiapkan pelaksanaan pinjaman dan pemberian jaminan atas nama pemerintah daerah;
- e. melaksanakan sistem akuntansi dan pelaporan keuangan daerah
- f. menyajikan informasi keuangan daerah;
- g. melaksanakan kebijakan dan pedoman pengelolaan serta penghapusan barang milik daerah.

## **3. Kepala SKPD selaku Pengguna Anggaran**

Kepala SKPD selaku pengguna anggaran mempunyai tugas :

- a. Menyusun RKA SKPD;
- b. Menyusun DPA SKPD;
- c. Melakukan tindakan yang mengakibatkan pengeluaran atas beban anggaran belanja;
- d. Melaksanakan Anggaran SKPD yang dipimpinnya;
- e. Melakukan pengujian atas tagihan dan memerintahkan pembayaran;
- f. Melaksanakan pemungutan retribusi Daerah;
- g. Mengadakan ikatan/perjanjian kerjasama dengan pihak lain dalam batas anggaran yang telah ditetapkan;
- h. Menandatangani SPM ;
- i. Mengelola utang dan piutang daerah yang menjadi tanggung jawab SKPD yang dipimpinnya;
- j. Menyusun dan menyampaikan laporan keuangan SKPD yang dipimpinnya;
- k. Mengawasi pelaksanaan anggaran SKPD yang dipimpinnya;
- l. Menetapkan PPTK dan PPK SKPD;
- m. Menetapkan pejabat lainnya dalam SKPD yang dipimpinnya dalam rangka Pengelolaan Keuangan Daerah; dan
- n. Melaksanakan tugas lainnya sesuai dengan ketentuan peraturan perundang-undangan.

## **4. Pejabat Kuasa Pengguna Anggaran**

Pejabat pengguna anggaran dalam melaksanakan tugas-tugasnya dapat melimpahkan sebagian kewenangannya kepada kepala unit kerja pada SKPD selaku kuasa pengguna anggaran. Pelimpahan sebagian kewenangan dalam hal :

- a. melakukan tindakan yang mengakibatkan pengeluaran atas beban anggaran belanja;
- b. melaksanakan anggaran unit SKPD yang dipimpinnya;
- c. melakukan pengujian atas tagihan dan memerintahkan pembayaran;
- d. mengadakan ikatan/perjanjian kerjasama dengan pihak lain dalam batas anggaran yang telah ditetapkan;
- e. melaksanakan pemungutan retribusi daerah;
- f. mengawasi pelaksanaan anggaran yang menjadi tanggung jawabnya;dan
- g. melaksanakan tugas KPA lainnya sesuai dengan ketentuan peraturan perundang-undangan.

Tugas-tugas sebagaimana diatas merupakan kewenangan dalam pengelolaan keuangan yang dilimpahkan oleh pengguna anggaran kepada kuasa pengguna anggaran.

Selain pelimpahan kewenangan dalam pengelolaan keuangan, berdasarkan Peraturan Presiden Nomor 16 Tahun 2018 sebagaimana diubah Peraturan Presiden Nomor 12 Tahun 2021 tentang Pengadaan Barang/Jasa Pemerintah khususnya pada pasal 10 bahwa kuasa pengguna anggaran dapat melaksanakan kewenangan sesuai dengan pelimpahan dari pengguna anggaran sebagai pelaku pengadaan barang dan jasa. Penunjukan kuasa pengguna anggaran ditetapkan oleh kepala daerah atas usul SKPD. Pelimpahan yang akan diberikan oleh pengguna anggaran kepada kuasa pengguna anggaran ditetapkan oleh kepala SKPD.

# **5. Pejabat Pelaksana Teknis Kegiatan (PPTK)**

Pejabat Pelaksana Teknis Kegiatan adalah pejabat pada unit kerja SKPD yang melaksanakan satu atau beberapa kegiatan dari suatu program sesuai dengan bidang tugasnya. Adapun tugas PPTK adalah membantu tugas dan wewenang PA/KPA.

PPTK merupakan pegawai ASN yang menduduki jabatan struktural sesuai dengan tugas dan fungsinya. Dalam hal tidak terdapat Pegawai ASN yang menduduki jabatan struktural, PA/KPA dapat menetapkan pejabat fungsional umum selaku PPTK yang kriterianya ditetapkan Kepala Daerah.

Pejabat Pelaksana Teknis Kegiatan dapat dibantu oleh staf pelaksana PPTK untuk melaksanakan tugas-tugasnya.

## **6. Pejabat Penatausahaan Keuangan SKPD (PPK- SKPD**)

Pejabat Penatausahaan Keuangan SKPD (PPK- SKPD) adalah pejabat yang melaksanakan fungsi tata usaha keuangan pada OPD, dan mempunyai tugas dan wewenang sebagai berikut :

- a. Melakukan verifikasi SPP-UP, SPP-GU, SPP-TU dan SPP-LS beserta bukti kelengkapannya yang diajukan oleh Bendahara Pengeluaran
- b. Menyiapkan SPM;
- c. Melakukan verifikasi laporan pertanggungjawaban Bendahara Penerimaan dan Bendahara Pengeluaran;
- d. Melaksanakan fungsi akuntansi pada SKPD; dan
- e. Menyusun laporan keuangan SKPD.

PPK-SKPD tidak boleh merangkap sebagai pejabat dan pegawai yang bertugas melakukan pemungutan pajak daerah dan retribusi daerah, Bendahara Penerimaan, Bendahara Pengeluaran dan/atau PPTK.

# **7. Pejabat Penatausahaan Keuangan Unit SKPD (PPK Unit- SKPD**)

Dalam hal PA melimpahkan sebagian kewenangannya kepada KPA, PA menetapkan PPK Unit SKPD untuk melaksanakan fungsi tata usaha keuangan pada Unit SKPD, dan mempunyai tugas sebagai berikut :

- a. Melakukan verifikasi SPP-TU dan SPP-LS beserta bukti kelengkapannya yang diajukan oleh Bendahara Pengeluaran pembantu;
- b. Menyiapkan SPM-TU dan SPM-LS, berdasarkan SPPTU dan SPP-LS yang diajukan oleh Bendahara Pengeluaran pembantu; dan
- c. Melakukan verifikasi laporan pertanggungiawaban Bendahara Penerimaan pembantu dan Bendahara Pengeluaran pembantu.

# **8. Bendahara Penerimaan dan Bendahara Pengeluaran**

Bendahara penerimaan adalah pejabat fungsional yang ditunjuk untuk menerima, menyimpan, menyetorkan, menatausahakan dan mempertanggungjawabkan uang pendapatan daerah dalam rangka pelaksanaan APBD pada SKPD.

Dalam hal PA melimpahkan sebagian kewenangannya kepada KPA, Kepala Daerah dapat menetapkan Bendahara Penerimaan pembantu pada unit kerja SKPD yang bersangkutan.

Bendahara penerimaan dapat dibantu oleh bendahara penerimaan pembantu atas pertimbangan kondisi geografis wajib pajak dan/atau wajib retribusi tidak mungkin membayar kewajibannya secara langsung pada badan/lembaga keuangan yang bertugas melaksanakan sebagian tugas dan fungsi bendahara penerimaan.

Bendahara pengeluaran adalah pejabat fungsional yang untuk menerima, menyimpan, membayarkan, menatausahakan dan mempertanggung jawabkan uang keperluan belanja daerah dalam rangka pelaksanaan APBD pada SKPD

Dalam hal PA melimpahkan kewenangannya kepada KPA, Kepala Daerah atas usul PPKD menetapkan Bendahara Pengeluaran pembantu.

Bendahara pengeluaran dapat dibantu bendahara pengeluaran pembantu berdasarkan pertimbangan tingkatan daerah, besaran SKPD, besaran jumlah uang yang dikelola, beban kerja, lokasi, kompetensi dan/atau rentang kendali dan pertimbangan objektif lainnya.

# **B. Pertanggungjawaban dan Penetapan Pelaksanaan Tugas Pejabat Pengelola Keuangan**

Dalam memelaksanakan tugasnya dalam proses pengelolaan keuangan daerah, maka :

- a. Sekretaris Daerah selaku koordinator pengelolaan keuangan daerah mempertanggungjawabkan atas pelaksanaan tugasnya kepada kepala daerah;
- b. Kepala SKPKD selaku PPKD mempertanggungjawabkan atas pelaksanaan tugasnya kepada Kepala Daerah melalui Sekretaris Daerah;
- c. Kuasa Bendahara Umum Daerah mempertanggungjawabkan atas pelaksanaan tugasnya kepada Bendahara Umum Daerah;
- d. Kuasa PPKD mempertanggungjawabkan atas pelaksanaan tugasnya kepada PPKD;
- e. Pengguna Anggaran mempertanggungjawabkan atas pelaksanaan tugasnya kepada kepala daerah melalui Sekretaris Daerah;
- f. Kuasa Pengguna Anggaran mempertanggungjawabkan atas pelaksanaan tugasnya kepada Pengguna Anggaran;
- g. Pejabat Pelaksana Teknis Kegiatan mempertanggungjawabkan atas pelaksanaan tugasnya kepada Pengguna Anggaran;
- h. Bendahara Penerimaan dan Bendahara Pengeluaran mempertanggungjawabkan atas pelaksanaan tugasnya kepada PPKD selaku BUD;

Penetapan pelaksanaan tugas yang tersebut diatas adalah sebagai berikut :

- 1. Sekretaris Daerah, Kepala SKPKD, Kuasa BUD, Kuasa PPKD, Pengguna Anggaran, ditetapkan oleh Bupati;
- 2. Kuasa Pengguna Anggaran, Bendahara Penerimaan dan Bendahara Pengeluaran, ditetapkan oleh Bupati atas usul Kepala SKPD;
- 3. Pejabat Pelaksana Teknis Kegiatan, Pejabat Penatausahaan Keuangan SKPD, ditetapkan oleh Pengguna Anggaran/Kuasa Pengguna Anggaran.

#### **C. Penatausahaan Pengelolaan Keuangan Daerah**

#### **C.1. Bendahara Penerimaan SKPD**

#### **C.1.1. Penatausahaan Bendahara Penerimaan SKPD**

Bendahara penerimaan SKPD menerima pembayaran sejumlah uang yang tertera pada Surat Ketetapan Pajak (SKP) daerah dan/atau Surat Ketetapan Retribusi (SKR) dan/atau dokumen lain yang dipersamakan dengan SKP/SKR dari wajib pajak dan/atau wajib retribusi dan/atau pihak ketiga yang berada dalam pengurusannya. Bendahara penerimaan SKPD mempunyai kewajiban untuk melakukan pemeriksaaan kesesuaian antara jumlah uang dengan jumlah yang telah ditetap Bendahara penerimaan SKPD kemudian membuat Surat Tanda Bukti Pembayaran/bukti lain yang sah untuk diberikan kepada wajib pajak/wajib retribusi.

Format dokumen Surat Ketetapan Pajak (SKP) daerah dan Surat Ketetapan Retribusi (SKR) dibuat sesuai dengan ketentuan peraturan perundangan yang berlaku

#### **C.1.2. Pembukuan Bendahara Penerimaan**

Pembukuan pendapatan oleh bendahara penerimaan menggunakan Buku Penerimaan dan Penyetoran Bendahara Penerimaan. Bendahara penerimaan SKPD melakukan pencatatan pendapatan selambat-lambatnya 1 x 24 jam setelah uang masuk ke rekening kas umum daerah

Dalam hal kondisi geografis Daerah sulit dijangkau dengan komunikasi, transportasi, dan keterbatasan pelayanan jasa keuangan, serta kondisi objektif lainnya, penyetoran penerimaan dapat melebihi 1 (satu) hari.

Dalam melakukan pembukuan tersebut, bendahara penerimaan menggunakan dokumen-dokumen tertentu sebagai dasar pencatatan antara lain:

- 1) Surat Tanda Bukti Pembayaran;
- 2) Nota Kredit;
- 3) Bukti Penerimaan Yang Sah; dan
- 4) Surat Tanda Setoran.

Setiap penerimaan yang diterima SKPD ditransaksikan ke rekening bendahara penerimaan atau jika tidak terdapat bendahara penerimaan pada SKPD, maka penerimaan tersebut langsung ditransaksikan melalui kas umum daerah paling lambat 1 (satu) hari kerja berikutnya dengan menggunakan formulir Surat Tanda Setoran (STS).

Daftar STS yang dibuat oleh bendahara penerimaan didokumentasikan dalam Register STS.

Format Surat Tanda Setoran (STS) sebagaimana tercantum pada *lampiran* peraturan ini.

Penerimaan yang ada pada rekening bendahara penerimaan SKPD akan dipindahbukukan ke rekening kas daerah oleh Bank Jatim Cabang Situbondo setiap hari kerja sehingga rekening bendahara penerimaan tersebut bersaldo nihil.

Prosedur pembukuan bendahara penerimaan, antara lain:

#### **a. Pembukuan atas pendapatan dibayar tunai**

Proses pencatatan yang dilakukan dimulai dari saat bendahara penerimaan menerima pembayaran tunai dari wajib pajak atau wajib retribusi dan penyetor rincian obyek pendapatan selain pajak dan retribusi. Apabila pembayaran menggunakan cek/giro, maka pencatatan dilakukan ketika cek tersebut diuangkan bukan pada saat cek tersebut diterima. Selanjutnya pencatatan dilakukan pada saat bendahara penerimaan menyetorkan pendapatan yang diterimanya ke rekening bendahara penerimaan atau rekening kas umum daerah. Pembukuan secara tunai ini diperkenankan untuk transaksi di bawah batasan minimum kebijakan non tunai Pemerintah Kabupaten Situbondo. Pencatatan dilakukan pada Buku Penerimaan dan Penyetoran Bendahara. Langkah-langkah pembukuan pada saat penerimaan tunai adalah sebagai berikut:

- a) Berdasarkan bukti penerimaan/bukti lain yang sah, bendahara mengisi buku penerimaan pada modul pendapatan.
- b) Menambahkan jenis transaksi penerimaan pendapatan, input penerimaan pendapatan. Mengisi tanggal transaksi, uraian, cara pembayaran, nomor bukti, status pendapatan. Selain itu mengisi data pembayar sebagai informasi tambahan.
- c) Bendahara mengidentifikasi jenis dan kode rekening pendapatan.
- d) Bendahara mencatat nilai transaksi pada kolom jumlah.

Langkah-langkah pembukuan saat penyetoran tunai adalah sebagai berikut:

- a) Bendahara membuat Surat Tanda Setoran (STS) dan melakukan penyetoran pendapatan yang diterimanya ke rekening bendahara penerimaan atau rekening kas umum daerah.
- b) Bendahara mencatat penyetoran ke rekening bendahara atau rekening kas umum daerah pada modul pendapatan, transaksi buku kas umum, jenis transaksi penyetoran pendapatan. Mengisi tanggal transaksi, uraian, nomor bukti, rekening tujuan, cara penyetoran.
- c) Bendahara memilih daftar penerimaan pendapatan yang sebelumnya telah dibuat.
- d) Selanjutnya bendahara menyetor uang pendapatan ke rekening bank bendahara penerimaan atau rekening kas umum daerah.
- e) Setelah setoran pendapatan divalidasi oleh bank, bendahara menyerahkan bukti setor pendapatan ke BUD c.q Bidang Perbendaharaan.

Langkah-langkah di atas secara otomatis melakukan pencatatan pada buku kas umum pendapatan, buku penerimaan dan penyetoran bendahara penerimaan, laporan register STS.

# **b. Pembukuan Atas Pendapatan Dibayar Melalui Rekening Bendahara Penerimaan**

Wajib pajak/wajib retribusi dapat melakukan pembayaran melalui rekening bendahara penerimaan. Dalam kondisi tersebut, pencatatan dilakukan saat bendahara penerimaan menerima informasi dari wajib pajak/wajib retribusi/bank mengenai adanya penerimaan pendapatan pada rekening bendahara penerimaan hingga penyetorannya.

Pencatatan dilakukan pada buku penerimaan dan penyetoran bendahara.

Langkah-langkah dalam membukukan penerimaan yang diterima di rekening bank bendahara penerimaan adalah sebagai berikut:

- a) Bendahara menerima pemberitahuan dari wajib pajak/wajib retribusi/bank (pemberitahuan tergantung dari mekanisme yang digunakan) mengenai adanya penerimaan di rekening bendahara penerimaan.
- b) Berdasarkan informasi tersebut (bisa berupa slip setoran atau bukti lain yang sah), bendahara melakukan verifikasi dan rekonsiliasi atas penerimaan tersebut.
- c) Setelah melakukan verifikasi dan mengetahui asal penerimaan, bendahara mengisi buku penerimaan pada modul pendapatan.
- d) Menambahkan jenis transaksi penerimaan pendapatan, input penerimaan pendapatan. Mengisi tanggal transaksi, uraian, cara pembayaran, nomor bukti, status pendapatan. Selain itu mengisi data pembayar sebagai informasi tambahan.
- e) Bendahara mengidentifikasi jenis dan kode rekening pendapatan.
- f) Bendahara mencatat nilai transaksi pada kolom jumlah.

Langkah-langkah dalam membukukan penyetoran ke rekening kas umum daerah atas penerimaan pendapatan melalui rekening bank bendahara penerimaan adalah sebagai berikut:

1) Bendahara membuat Surat Tanda Setoran (STS) dan melakukan penyetoran pendapatan yang diterimanya dengan cara transfer atau pemindahbukuan secara otomatis melalui rekening bank bendahara penerimaan ke rekening kas umum daerah

- 2) Bendahara mencatat penyetoran ke rekening bendahara atau rekening kas umum daerah pada modul pendapatan, transaksi buku kas umum, jenis transaksi penyetoran pendapatan. Mengisi tanggal transaksi, uraian, nomor bukti, rekening tujuan, cara penyetoran.
- 3) Bendahara memilih daftar penerimaan pendapatan yang sebelumnya telah dibuat.

Langkah-langkah di atas secara otomatis melakukan pencatatan pada buku kas umum pendapatan, buku penerimaan dan penyetoran bendahara penerimaan, laporan register STS

# **c. Pembukuan Atas Pendapatan Dibayar Melalui Rekening Kas Umum Daerah**

Wajib pajak/wajib retribusi dapat melakukan pembayaran secara langsung melalui rekening kas umum daerah. Pencatatan dilakukan saat bendahara penerimaan menerima informasi dari BUD mengenai adanya penerimaan pendapatan pada rekening kas umum daerah.

Pencatatan dilakukan pada buku penerimaan dan penyetoran bendahara penerimaan.

Langkah-langkah dalam membukukan penerimaan yang diterima langsung di rekening Kas Umum Daerah adalah sebagai berikut:

- a) Bendahara menerima slip setoran/bukti lain yang sah dari wajib pajak/retribusi atas pembayaran yang mereka lakukan ke kas umum daerah.
- b) Berdasarkan slip setoran/bukti lainnya, bendahara mengisi buku kas umum pendapatan pada modul pendapatan.
- c) Bendahara menambahkan jenis transaksi penerimaan pendapatan, input penerimaan pendapatan. Mengisi tanggal transaksi, uraian, cara pembayaran, nomor bukti, status pendapatan. Selain itu mengisi data pembayar sebagai informasi tambahan.
- d) Bendahara mengidentifikasi jenis dan kode rekening pendapatan.
- e) Bendahara mencatat nilai transaksi pada kolom jumlah.
- f) Bendahara membukukan penyetoran pendapatan. Dengan menambahkan jenis transaksi penyetoran pendapatan. Mengisi tanggal transaksi, uraian, nomor bukti, rekening tujuan, cara penyetoran.
- g) Bendahara memilih transaksi penerimaan pendapatan yang sebelumnya telah dibuat.

## **C.1.3. Pertanggungjawaban dan Penyampaiannya**

### **1. Pertanggungjawaban Administratif**

Bendahara penerimaan SKPD wajib mempertanggung jawabkan pengelolaan uang yang menjadi tanggungjawabnya secara administratif kepada Pengguna Anggaran melalui PPK SKPD paling lambat pada tanggal 10 bulan berikutnya.

Laporan pertanggungjawaban (LPJ) bendahara penerimaan merupakan penggabungan dengan LPJ bendahara penerimaan pembantu dan memuat informasi tentang rekapitulasi penerimaan, penyetoran dan saldo kas yang ada di bendahara. LPJ tersebut dilampiri dengan :

- 1) Buku Kas Umum, Buku Penerimaan SKPD, Buku Rekapitulasi Penerimaan Harian, yang telah ditutup pada akhir bulan berkenaan;
- 2) Register TBP dan register STS;
- 3) Bukti penerimaan yang sah dan lengkap;
- 4) Pertanggungjawaban bendahara penerimaan pembantu.

Langkah-langkah penyusunan dan penyampaian pertanggungjawaban bendahara penerimaan SKPD adalah sebagai berikut:

- a. Bendahara penerimaan menerima pertanggung-jawaban yang dibuat oleh bendahara penerimaan pembantu paling lambat tanggal 5 bulan berikutnya.
- b. Bendahara penerimaan melakukan verifikasi, evaluasi dan analisis kebenaran pertanggungjawaban yang disampaikan oleh bendahara penerimaan pembantu.
- c. Bendahara penerimaan menggunakan data pertanggungjawaban bendahara penerimaan pembantu yang telah diverifikasi dalam proses pembuatan laporan pertanggungjawaban bendahara penerimaan yang merupakan gabungan dengan laporan pertanggungjawaban bendahara pembantu.
- d. Bendahara penerimaan memberikan Laporan Pertanggungjawaban kepada PA melalui PPK SKPD
- e. Atas Pertanggungjawaban yang disampaikan oleh bendahara penerimaan, maka PPK SKPD akan melakukan verifikasi kebenaran terhadap Laporan Pertanggung-jawaban tersebut. Bendahara dapat menyempurnakan laporannya apabila terdapat masukan dari PPK SKPD ketika melakukan verifikasi atas pertanggungjawaban administratif.
- f. Apabila disetujui, maka Pengguna Anggaran akan menandatangani Laporan Pertanggungjawaban (administratif) sebagai bentuk pengesahan.

Pertanggungjawaban administratif pada bulan terakhir tahun anggaran disampaikan paling lambat hari kerja terakhir bulan tersebut.

## **2. Pertanggungjawaban Fungsional**

Bendahara penerimaan SKPD juga menyampaikan pertanggungjawaban secara fungsional kepada PPKD paling lambat pada tanggal 10 bulan berikutnya menggunakan format LPJ yang sama dengan pertanggungjawaban administratif. LPJ fungsional ini dilampiri dengan :

- a. Buku Kas Umum, Buku Penerimaan SKPD, Buku Rekapitulasi Penerimaan Harian, yang telah ditutup pada akhir bulan berkenaan.
- b. Register TBP dan STS.
- c. Pertanggungjawaban bendahara penerimaan pembantu.

Langkah-langkah penyusunan dan penyampaian pertanggunjawaban bendahara penerimaan SKPD adalah sebagai berikut:

- a. Bendahara penerimaan menerima pertanggung jawaban yang dibuat oleh bendahara penerimaan pembantu paling lambat tanggal 5 bulan berikutnya.
- b. Bendahara penerimaan melakukan verifikasi, evaluasi dan analisis kebenaran pertanggungjawaban yang disampaikan oleh bendahara penerimaan pembantu.
- c. Bendahara penerimaan menggunakan data pertanggungjawaban bendahara penerimaan pembantu yang

telah diverifikasi dalam proses pembuatan laporan pertanggungjawaban bendahara penerimaan yang merupakan gabungan dengan laporan pertanggungjawaban.

- d. Bendahara dapat menyempurnakan laporannya apabila terdapat masukan dari PPK SKPD ketika melakukan verifikasi atas pertanggungjawaban administratif.
- e. Bendahara penerimaan menyerahkan 1 (satu) lembar laporan pertanggungjawaban kepada PPKD sebagai bentuk pertanggungjawaban fungsional paling lambat tanggal 10 bulan berikutnya.

Pertanggungjawaban fungsional pada bulan terakhir tahun anggaran disampaikan paling lambat hari kerja terakhir bulan tersebut.

#### **C.2. Bendahara Penerimaan Pembantu SKPD**

#### **C.2.1. Penatausahaan Bendahara Penerimaan SKPD**

Bendahara penerimaan pembantu SKPD menerima pembayaran sejumlah uang yang tertera pada Surat Ketetapan Pajak (SKP) daerah dan/atau Surat Ketetapan Retribusi (SKR) dan/atau dokumen lain yang dipersamakan dengan SKP/SKR dari wajib pajak dan/atau wajib retribusi dan/ atau pihak ketiga yang berada dalam pengurusannya. Bendahara penerimaan pembantu SKPD mempunyai kewajiban untuk melakukan pemeriksaaan kesesuaian antara jumlah uang dengan jumlah yang telah ditetapkan Bendahara penerimaan pembantu SKPD kemudian membuat Surat Tanda Bukti Pembayaran/ bukti lain yang sah untuk diberikan kepada wajib pajak/ wajib retribusi.

Format dokumen Surat Ketetapan Pajak (SKP) daerah dan Surat Ketetapan Retribusi (SKR) dibuat sesuai dengan ketentuan peraturan perundangan yang berlaku

## **C.2.2. Pembukuan Bendahara Penerimaan Pembantu SKPD**

Pembukuan pendapatan oleh bendahara penerimaan pembantu menggunakan Buku Penerimaan Pembantu dan Penyetoran Bendahara Penerimaan Pembantu. Bendahara penerimaan Pembantu SKPD melakukan pencatatan pendapatan selambatlambatnya 1 x 24 jam setelah uang masuk ke rekening kas umum daerah

Dalam melakukan pembukuan tersebut, bendahara penerimaan pembantu menggunakan dokumen-dokumen tertentu sebagai dasar pencatatan antara lain:

- 1) Surat Tanda Bukti Pembayaran;
- 2) Nota Kredit;
- 3) Bukti Penerimaan Yang Sah; dan
- 4) Surat Tanda Setoran.

Setiap penerimaan yang diterima disetor ke rekening bendahara penerimaan SKPD atau jika tidak terdapat bendahara penerimaan pada SKPD, maka penerimaan tersebut langsung disetor melalui kas umum daerah paling lambat 1 (satu) hari kerja berikutnya dengan menggunakan formulir Surat Tanda Setoran (STS).

Daftar STS yang dibuat oleh bendahara penerimaan didokumentasikan dalam Register STS. Format Surat Tanda Setoran (STS) sebagaimana tercantum pada lampiran peraturan ini

Penerimaan yang ada pada rekening bendahara penerimaan SKPD akan dipindahbukukan ke rekening kas daerah oleh Bank Jatim Cabang Situbondo setiap hari kerja sehingga rekening bendahara penerimaan tersebut bersaldo nihil.

Prosedur pembukuan bendahara penerimaan pembantu, antara lain:

#### **a. Pembukuan atas pendapatan dibayar tunai**

Proses pencatatan yang dilakukan dimulai dari saat bendahara penerimaan pembantu menerima pembayaran tunai dari wajib pajak atau wajib retribusi dan penyetor rincian obyek pendapatan selain pajak dan retribusi. Apabila pembayaran menggunakan cek/giro, maka pencatatan dilakukan ketika cek tersebut diuangkan bukan pada saat cek tersebut diterima. Selanjutnya pencatatan dilakukan pada saat bendahara penerimaan pembantu menyetorkan pendapatan yang diterimanya ke rekening bendahara penerimaan SKPD atau rekening kas umum daerah. Pembukuan secara tunai ini diperkenankan untuk transaksi di bawah batasan minimum kebijakan non tunai Pemerintah Kabupaten Situbondo. Pencatatan dilakukan pada Buku Penerimaan dan Penyetoran Bendahara. Langkah-langkah pembukuan pada saat penerimaan tunai adalah sebagai berikut:

- a) Berdasarkan bukti penerimaan/bukti lain yang sah, bendahara mengisi buku penerimaan pada modul pendapatan.
- b) Menambahkan jenis transaksi penerimaan pendapatan, input penerimaan pendapatan. Mengisi tanggal transaksi, uraian, cara pembayaran, nomor bukti, status pendapatan. Selain itu mengisi data pembayar sebagai informasi tambahan.
- c) Bendahara mengidentifikasi jenis dan kode rekening pendapatan.
- d) Bendahara mencatat nilai transaksi pada kolom jumlah.

Langkah-langkah pembukuan saat penyetoran tunai adalah sebagai berikut:

- a) Bendahara membuat Surat Tanda Setoran (STS) dan melakukan penyetoran pendapatan yang diterimanya ke rekening bendahara penerimaan atau rekening kas umum daerah.
- b) Bendahara mencatat penyetoran ke rekening bendahara atau rekening kas umum daerah pada modul pendapatan, transaksi buku kas umum, jenis transaksi penyetoran pendapatan. Mengisi tanggal transaksi, uraian, nomor bukti, rekening tujuan, cara penyetoran.
- c) Bendahara memilih daftar penerimaan pendapatan yang sebelumnya telah dibuat.
- d) Selanjutnya bendahara menyetor uang pendapatan ke rekening bank bendahara penerimaan atau rekening kas umum daerah
- e) Setelah setoran pendapatan divalidasi oleh bank, bendahara menyerahkan bukti setor pendapatan ke BUD

Langkah-langkah di atas secara otomatis melakukan pencatatan pada buku kas umum pendapatan, buku penerimaan dan penyetoran bendahara penerimaan, laporan register STS.

# **b. Pembukuan Atas Pendapatan Dibayar Melalui Rekening Bendahara Penerimaan SKPD**

Wajib pajak/wajib retribusi dapat melakukan pembayaran melalui rekening bendahara penerimaan SKPD. Dalam kondisi tersebut, pencatatan dilakukan saat bendahara penerimaan pembantu menerima informasi dari wajib pajak/wajib retribusi/bank mengenai adanya penerimaan pendapatan pada rekening bendahara penerimaan SKPD hingga penyetorannya.

Pencatatan dilakukan pada buku penerimaan dan penyetoran bendahara. Langkah-langkah dalam membukukan penerimaan yang diterima di rekening bank bendahara penerimaan SKPD adalah sebagai berikut:

- a) Bendahara menerima pemberitahuan dari wajib pajak/ wajib retribusi / bank (pemberitahuan tergantung dari mekanisme yang digunakan) mengenai adanya penerimaan di rekening bendahara penerimaan.
- b) Berdasarkan informasi tersebut (bisa berupa slip setoran atau bukti lain yang sah), bendahara melakukan verifikasi dan rekonsiliasi atas penerimaan tersebut.
- c) Setelah melakukan verifikasi dan mengetahui asal penerimaan, bendahara mengisi buku penerimaan pada modul pendapatan.
- d) Menambahkan jenis transaksi penerimaan pendapatan, input penerimaan pendapatan. Mengisi tanggal transaksi, uraian, cara pembayaran, nomor bukti, status pendapatan. Selain itu mengisi data pembayar sebagai informasi tambahan.
- e) Bendahara mengidentifikasi jenis dan kode rekening pendapatan.
- f) Bendahara mencatat nilai transaksi pada kolom jumlah.

Langkah-langkah dalam membukukan penyetoran ke rekening kas umum daerah atas penerimaan pendapatan melalui rekening bank bendahara penerimaan adalah sebagai berikut:

1) Bendahara membuat Surat Tanda Setoran (STS) dan melakukan penyetoran pendapatan yang diterimanya dengan cara transfer atau pemindahbukuan secara otomatis melalui rekening bank bendahara penerimaan ke rekening kas umum daerah

- 2) Bendahara mencatat penyetoran ke rekening bendahara atau rekening kas umum daerah pada modul pendapatan, transaksi buku kas umum, jenis transaksi penyetoran pendapatan. Mengisi tanggal transaksi, uraian, nomor bukti, rekening tujuan, cara penyetoran.
- 3) Bendahara memilih daftar penerimaan pendapatan yang sebelumnya telah dibuat

Langkah-langkah di atas secara otomatis melakukan pencatatan pada buku kas umum pendapatan, buku penerimaan dan penyetoran bendahara penerimaan, laporan register STS

#### **C.2.3. Pertanggungjawaban dan Penyampaiannya**

Bendahara penerimaan pembantu SKPD menyampaikan pertanggungjawaban kepada bendahara penerimaan paling lambat tanggal 5 bulan berikutnya. Pertanggungjawaban ini berupa Buku Penerimaan dan Penyetoran yang telah dilakukan penutupan pada akhir bulan, dilampiri dengan:

- a. Register STS;
- b. Bukti penerimaan yang sah dan lengkap.

Pertanggungjawaban bendahara penerimaan pembantu pada bulan terakhir tahun anggaran disampaikan paling lambat hari kerja terakhir bulan tersebut.

Langkah-langkah dalam membuat dan menyampaikan pertanggungjawaban bendahara penerimaan pembantu sebagai berikut:

- 1. Bendahara penerimaan pembantu melakukan penutupan Buku Penerimaan dan Penyetoran, melakukan perhitungan total penerimaan, total penyetoran dan sisa kas yang dipegang olehnya.
- 2. Bendahara penerimaan pembantu menyiapkan register STS dan bukti-bukti penerimaan yang sah dan lengkap.
- 3. Bendahara penerimaan pembantu menyampaikan Buku Penerimaan dan Penyetoran yang telah dilakukan penutupan

dilampiri dengan Register STS dan bukti penerimaan yang sah dan lengkap kepada bendahara penerimaan SKPD, paling lambat tanggal 5 bulan berikutnya.

#### **C.3. Bendahara Penerimaan PPKD**

#### **C.3.1. Penatausahaan Penerimaan PPKD**

Penerimaan yang dikelola PPKD dapat berupa Pendapatan Transfer, Lain-Lain Pendapatan Daerah yang Sah, dan Pembiayaan Penerimaan. Penerimaan-penerimaan tersebut diterima secara langsung di Kas Umum Daerah.

Berdasarkan penerimaan tersebut, Bank membuat Nota Kredit yang memuat informasi tentang penerimaan tersebut, baik berupa informasi pengiriman, jumlah rupiah maupun kode rekening yang terkait. Bendahara penerimaan wajib mendapatkan nota kredit tersebut melalui mekanisme yang telah ditetapkan.

#### **C.3.2. Pembukuan Penerimaan PPKD**

Bendahara Penerimaan PPKD melakukan pencatatan pendapatan selambat-lambatnya 1 x 24 jam setelah uang masuk ke rekening kas umum daerah.

Pembukuan Pendapatan oleh bendahara penerimaan PPKD menggunakan Buku Penerimaan Pendapatan PPKD. Dalam melakukan pembukuan tersebut, bendahara penerimaan PPKD menggunakan dokumen-dokumen tertentu sebagai dasar pencatatan, antara lain:

- 1. Nota Kredit;
- 2. Bukti Penerimaan Lainnya Yang Sah.

Pembukuan Pendapatan PPKD dimulai dari saat bendahara penerimaan PPKD menerima informasi dari BUD/Kuasa BUD mengenai adanya penerimaan di rekening kas umum daerah. Langkah-langkah pencatatannya adalah sebagai berikut:

- 1. Berdasarkan Nota kredit atau Bukti Penerimaan Lain yang sah, bendahara penerimaan PPKD mengisi buku kas umum pendapatan PPKD pada modul pendapatan.
- 2. Menambahkan jenis transaksi penerimaan pendapatan, input penerimaan pendapatan. Mengisi tanggal transaksi, uraian, cara pembayaran, nomor bukti, status pendapatan. Selain itu mengisi data pembayar sebagai informasi tambahan.
- 3. Kemudian bendahara penerimaan PPKD mengidentifikasi jenis dan kode rekening pendapatan.
- 4. Bendahara penerimaan PPKD mencatat nilai transaksi pada kolom jumlah.
- 5. Selanjutnya, bendahara membukukan penyetoran pendapatan. Dengan menambahkan jenis transaksi penyetoran pendapatan. Mengisi tanggal transaksi, uraian, nomor bukti, rekening tujuan, cara penyetoran.
- 6. Kemudian bendahara penerimaan PPKD memilih transaksi penerimaan pendapatan yang sebelumnya telah dilakukan.

Bendahara penerimaan PPKD mempertanggungjawabkan pengelolaan uang yang menjadi tanggungjawabnya kepada PPKD paling lambat tanggal 10 bulan berikutnya. Pertanggungjawaban tersebut berupa Buku Penerimaan PPKD yang telah dilakukan penutupan pada akhir bulan, dilampiri dengan bukti-bukti pendukung yang sah dan lengkap.

Langkah-langkah penyusunan dan penyampaian pertanggungjawaban bendahara penerimaan PPKD adalah sebagai berikut:

- 1. Bendahara penerimaan PPKD melakukan penutupan Buku Penerimaan PPKD dan melakukan rekapitulasi perhitungan.
- 2. Bendahara penerimaan PPKD menyiapkan register STS dan bukti-bukti penerimaan yang sah dan lengkap.
- 3. Bendahara penerimaan PPKD menyampaikan Buku Penerimaan PPKD yang telah dilakukan penutupan dilampiri dengan bukti penerimaan yang sah dan lengkap kepada PPKD, paling lambat tanggal 10 bulan berikutnya.

# **C.4. Bendahara Pengeluaran dan Bendahara Pengeluaran Pembantu Satuan Kerja Perangkat Daerah**

## **C.4.1. Bendahara Pengeluaran SKPD**

Bendahara pengeluaran SKPD bertugas untuk menerima, menyimpan, membayarkan, menatausahakan dan mempertanggungjawabkan pengeluaran uang dalam rangka pelaksanaan APBD pada SKPD. Bendahara pengeluaran SKPD mempunyai wewenang sebagai berikut:

- a. mengajukan permintaan pembayaran menggunakan SPP UP, SPP GU, SPP TU, dan SPP LS;
- b. menerima dan menyimpan UP, GU, dan TU;
- c. melaksanakan pembayaran dari UP, GU, dan TU yang dikelolanya;
- d. menolak perintah bayar dari PA yang tidak sesuai dengan ketentuan peraturan perundang-undangan;
- e. meneliti kelengkapan dokumen pembayaran;
- f. membuat laporan pertanggungjawaban secara administratif kepada PA dan laporan pertanggungjawaban secara fungsional kepada BUD secara periodik; dan
- g. memungut dan menyetorkan pajak sesuai dengan ketentuan peraturan perundang-undangan.

#### **1) Pengajuan Surat Permintaan Pembayaran (SPP)**

Bendahara pengeluaran mengajukan Surat Permintaan Pembayaran (SPP) dalam rangka melaksanakan belanja. Dalam hal ini bendahara pengeluaran menyusun dokumen SPP yang dapat berupa:

- a) Uang Persediaan (UP)
- b) Ganti Uang (GU)
- c) Ganti Uang Nihil (GU-Nihil)
- d) Tambah Uang (TU)
- e) Tambah Uang Nihil (TU-Nihil)
- f) Langsung (LS)
	- LS untuk pembayaran Gaji & Tunjangan
	- LS untuk pengadaan Barang dan Jasa
	- LS untuk pembayaran Honorarium dan Lembur ASN dan Non ASN

Disamping membuat SPP Bendahara Pengeluaran juga membuat register untuk SPP yang diajukan, SPM dan SP2D yang sudah diterima oleh bendahara.

Format SPP-UP/ SPP-GU/ SPP-TU/ SPP-LS/ SPP-TU Nihil/ SPP-GU Nihil sebagaimana tercantum dalam *Lampiran*  peraturan ini.

### **a. SPP Uang Persediaan (UP)**

Bendahara pengeluaran mengajukan SPP Uang Persediaan (UP) setiap awal tahun anggaran setelah dikeluarkannya Peraturan Bupati tentang besaran uang persediaan yang menyesuaikan dengan APBD setiap tahunnya. SPP-UP dipergunakan untuk mengisi uang persediaan tiap-tiap SKPD. Pengajuan UP hanya dilakukan sekali dalam setahun tanpa pembebanan pada kode rekening tertentu.

Bendahara mempersiapkan dokumen-dokumen yang diperlukan sebagai lampiran dalam pengajuan SPP-UP. Lampiran tersebut antara lain:

- a) Surat Pengantar SPP dari Bendahara Pengeluaran.
- b) Surat Pernyataan Pengajuan SPP dari Pengguna Anggaran.
- c) Ringkasan SPP dari Bendahara.
- d) Rincian Rencana Penggunaan SPP-UP dari Bendahara.
- e) Salinan SPD.
- f) Lampiran lainnya jika yang diperlukan: Salinan Perbup UP.

Format lampiran-lampiran SPP-UP di atas tercantum dalam *lampiran* peraturan ini.

Bendahara Pengeluaran SKPD dapat melimpahkan sebagian uang persediaan yang dikelolanya kepada bendahara pengeluaran pembantu SKPD untuk kelancaran pelaksanaan kegiatan. Pelimpahan tersebut dilakukan berdasarkan persetujuan Pengguna Anggaran.

## **b. SPP Ganti Uang Persediaan (GU)**

Pada saat uang persediaan telah terpakai bendahara pengeluaran dapat mengajukan SPP Ganti Uang Persediaan (GU) dengan besaran sejumlah SPJ penggunaan uang persediaan yang telah disahkan pada periode waktu tertentu. SPP-GU tersebut dapat disampaikan untuk satu kegiatan tertentu atau beberapa kegiatan sesuai dengan kebutuhan yang ada.

Bendahara mempersiapkan dokumen-dokumen yang diperlukan sebagai lampiran dalam pengajuan SPP GU, yaitu :

- 1) Surat Pengantar SPP-GU dari Bendahara.
- 2) Surat Pernyataan Pengajuan SPP-GU dari Pengguna Anggaran.
- 3) Ringkasan SPP-GU dari Bendahara.
- 4) Rincian Rencana Penggunaan Dana SPP-GU dari Bendahara.
- 5) Surat Pernyataan Tanggung Jawab Belanja dari Pengguna Anggaran.
- 6) Salinan SPD.
- 7) Lampiran lainnya jika yang diperlukan:

Format lampiran SPP-GU di atas tercantum dalam *lampiran* peraturan ini.

## **c. SPP Tambahan Uang Persediaan (TU)**

Apabila terdapat kebutuhan belanja yang sifatnya mendesak, yang harus dikelola oleh bendahara pengeluaran, dan uang persediaan tidak mencukupi karena sudah direncanakan untuk kegiatan yang lain, maka bendahara pengeluaran dapat mengajukan SPP-TU. Batas jumlah pengajuan SPP-TU harus mendapat persetujuan dari PPKD dengan memperhatikan rincian kebutuhan dan waktu penggunaan. Jumlah dana yang dimintakan dalam SPP-TU ini harus dipertanggungjawabkan tersendiri dan bila tidak habis, harus disetorkan kembali.

Dalam hal dana tambahan uang tidak habis digunakan dalam 30 (tiga puluh) hari, maka sisa tambahan uang disetor ke rekening kas umum daerah. Ketentuan batas waktu penyetoran sisa tambahan uang persediaan dikecualikan untuk:

- 1) kegiatan yang pelaksanaannya melebihi 30 (tiga puluh) hari;
- 2) kegiatan yang mengalami penundaan dari jadwal yang telah ditetapkan yang diakibatkan oleh peristiwa di luar kendali PA/KPA;

Bendahara mempersiapkan dokumen-dokumen yang diperlukan sebagai lampiran dalam pengajuan SPP-TU. Lampiran tersebut antara lain:

- 1) Surat Pengantar SPP-TU dari Bendahara.
- 2) Surat Pernyataan Pengajuan SPP-TU dari Pengguna Anggaran.
- 3) Ringkasan SPP-TU dari Bendahara.
- 4) Rincian Rencana Penggunaan Dana dari Bendahara.
- 5) Lampiran lainnya jika yang diperlukan:

Format lampiran SPP-TU di atas tercantum dalam *lampiran* peraturan ini.

#### **d. SPP Langsung (LS)**

SPP-LS yang dipergunakan untuk pembayaran langsung pada pihak ketiga/penerima hak lainnya atas dasar perjanjian kerja, surat keputusan, surat tugas atau surat perintah kerja lainnya dengan jumlah yang telah ditetapkan. SPP-LS dapat dikelompokkan menjadi:

- 1) SPP-LS untuk pembayaran Gaji dan Tunjangan.
- 2) SPP-LS untuk pengadaan Barang dan Jasa.
- 3) SPP-LS untuk Honorarium (ASN, Narasumber) dan Lembur.

Bendahara mempersiapkan dokumen-dokumen yang diperlukan sebagai lampiran dalam pengajuan SPP-LS. Lampiran tersebut antara lain :

#### **Untuk SPP-LS Gaji dan Tunjangan**

- 1) Surat Pengantar dari Bendahara.
- 2) Surat Pernyataan Pengajuan SPP-LS Gaji dari Pengguna Anggaran.
- 3) Ringkasan SPP-LS Gaji dari Bendahara.
- 4) Rincian Rencana Penggunaan Dana dari Bendahara.
- 5) Surat Pernyataan Tanggung Jawab Belanja dari Pengguna Anggaran.
- 6) Dokumen-dokumen pelengkap SPP-LS Gaji.

Format lampiran-lampiran SPP-LS di atas tercantum dalam *lampiran* peraturan ini.

# **Untuk SPP-LS Honorarium (ASN, Narasumber) dan Lembur**

- 1) Surat Pengantar SPP-LS Honorarium/Lembur.
- 2) Surat Pernyataan Pengajuan SPP-LS Honorarium/Lembur.
- 3) Ringkasan SPP-LS Honorarium dari Bendahara.
- 4) Rincian Rencana Penggunaan Dana.
- 5) Surat Pernyataan Tanggung Jawab Belanja.
- 6) Dokumen pelengkap SPP-LS Honorarium dan Lembur. Daftar Rincian penerima honorarium dan lembur, idbilling, salinan Surat Keputusan penerima honorarium dan lembur.

Format lampiran-lampiran SPP-LS di atas tercantum dalam *lampiran* peraturan ini.

## **Untuk SPP-LS Barang/Jasa**

- 1) Surat Pengantar dari Bendahara Pengeluaran dan PPTK.
- 2) Surat Pernyataan Pengajuan SPP-LS barang/jasa dari Pengguna Anggaran.
- 3) Ringkasan SPP-LS Barang/Jasa dari Bendahara Pengeluaran dan PPTK.
- 4) Rincian Rencana Penggunaan Dana dari Bendahara dan PPTK.
- 5) Surat Pernyataan Tanggung jawab Belanja SPP-LS barang/jasa dari Pengguna Anggaran.
- 6) Salinan SPD.
- 7) Melampirkan dokumen-dokumen terkait kegiatan (disiapkan oleh PPK/PPTK) yang terdiri atas :

## **Pembayaran SPP-LS Uang Muka:**

- a. Id-billing dan/atau Faktur Pajak, PPh dan PPN.
- b. Menunjukkan 1 (satu) set/bendel kontrak.
- c. Berita Acara Pembayaran yang terdapat. pada aplikasi Sistem Pengadaan Secara Elektronik.
- d. Copy Surat Jaminan Uang Muka.
- e. Nomor Rekening penyedia.

# **Pembayaran SPP-LS atas prestasi pekerjaan (termyn/MC/angsuran) mencakup :**

- a. Id-billing dan/atau Faktur Pajak, PPh dan PPN.
- b. Menunjukkan 1 (satu) set/bendel kontrak.
- c. Berita Acara Pembayaran yang terdapat pada aplikasi Sistem Pengadaan Secara Elektronik.
- d. Laporan/lampiran besarnya prosentase pekerjaan/*Monthly Certificate* (MC).
- e. Salinan pembayaran Jamsostek/BPJS untuk jasa konstruksi.
- f. Melampirkan surat Ketetapan Pajak Mineral Bukan Logam dan Batuan (MBLB) yang diterbitkan Badan Pendapatan Daerah (BAPENDA) dan bukti pembayaran dari bank atas pajak MBLB dari penambang berijin untuk jasa konstruksi."
- g. Nomor Rekening penyedia.

# **Pembayaran SPP-LS Pekerjaan selesai 100% mencakup :**

- a. Id-billing dan/atau Faktur Pajak, PPh dan PPN
- b. Menunjukkan 1 (satu) set/bendel kontrak
- c. Berita Acara Pembayaran yang terdapat pada aplikasi Sistem Pengadaan Secara Elektronik
- d. Berita Acara Serah Terima Pekerjaan yang terdapat pada aplikasi Sistem Pengadaan Secara Elektronik
- e. Salinan pembayaran Jamsostek/BPJS untuk jasa konstruksi
- f. Melampirkan surat Ketetapan Pajak Mineral Bukan Logam dan Batuan (MBLB) yang diterbitkan Badan Pendapatan Daerah (BAPENDA) dan bukti pembayaran dari bank atas pajak MBLB dari penambang berijin untuk jasa konstruksi."
- g. Salinan Jaminan Pemeliharaan untuk jasa konstruksi
- h. Bukti setor denda keterlambatan apabila pekerjaan mengalami keterlambatan
- i. Nomor Rekening Penyedia

#### **Pembayaran SPP-LS Pengadaan tanah mencakup :**

- a. Berita Acara Pembebasan Tanah yang dibuat oleh Panitia Pengadaan tanah.
- b. Id-billing PPh Final untuk pengadaan tanah dengan nilai diatas Rp. 60.000.000,00
- c. Kwitansi bermeterai yang ditandatangani pihak ketiga, Bendahara Pengeluaran/ Bendahara Pengeluaran Pembantu dan PPTK atas nama Pengguna Anggaran/Kuasa Pengguna Anggaran.
- d. Persetujuan Panitia Pengadaan Tanah.
- e. Salinan bukti kepemilikan.
- f. Pernyataan dari Penjual bahwa tanah tersebut tidak dalam sengketa dan tidak sedang dalam agunan.
- g. Pelepasan/penyerahan hak atas tanah/akta jual beli dihadapan PPAT.

## **Pengadaan Hibah berupa Barang**

- a. Id-billing dan/atau Faktur Pajak, PPh dan PPN.
- b. Menunjukkan 1 (satu) set/bendel kontrak.
- c. Berita Acara Pembayaran yang terdapat pada aplikasi Sistem Pengadaan Secara Elektronik.
- d. Berita Acara Serah Terima Pekerjaan yang terdapat ada aplikasi Sistem Pengadaan Secara Elektronik
- e. Peraturan tentang hibah dan bansos berupa barang yang berlaku.
- f. Naskah Perjanjian Hibah Daerah (NPHD).
- g. Surat Keputusan Bupati tentang Hibah.

## **2) Pembukuan SP2D**

Pembukuan penerimaan SP2D UP/GU/TU/LS/GU-NIHIL/TU-NIHIL merupakan proses pencatatan transaksi penerimaan SP2D ke dalam BKU dan Buku pembantu yang terkait. Proses pembukuan dilakukan ketika bendahara pengeluaran menerima SP2D dari BUD/Kuasa BUD. Pencatatan dilakukan sebesar jumlah yang tercantum di SP2D sebagai "penerimaan SP2D" di :

- 1. BKU pada kolom penerimaan dan/atau kolom pengeluaran.
- 2. Buku Pembantu Simpanan/Bank pada kolom penerimaan.

Langkah-langkah yang dilakukan bendahara pengeluran dalam melakukan pembukuan belanja adalah:

- 1. Tambahkan transaksi Penerimaan SP2D/SP2D-UP, di modul Belanja, menu pembukuan belanja, sub menu BKU Belanja.
- 2. Jika memilih penerimaan SP2D UP, maka mengisi data yang wajib diisi pada bagian Buku Kas Umum dan Rincian Transaksi Kas. Jika memilih transaksi penerimaan SP2D, maka contreng/centang Nomor SP2D kemudian simpan.
- 3. Jika SKPD memiliki Kuasa Pengguna Anggaran, maka setelah melakukan penerimaan SP2D-UP harus melimpahkan Uang Persediaan kepada Kuasa Pengguna Anggaran. Kuasa Pengguna Anggaran melakukan penerimaan pelimpahan Uang Persediaan dari unit induk/SKPD.

## **3) Pembukuan Belanja/Bukti Belanja**

Pelaksanaan belanja yang dilakukan pada suatu kegiatan wajib dipertanggungjawabkan oleh PPTK secara tepat waktu. Dalam mempertanggungjawabkan pelaksanaan belanja tersebut, PPTK harus melampirkan dokumen-dokumen pendukung penggunaan anggaran dalam pelaksanaan kegiatan tersebut. Dokumen penggunaan anggaran diberikan kepada bendahara pengeluaran sebagai dasar bagi bendahara pengeluaran untuk membuat Surat Pertanggungjawaban (SPJ).

Bendahara Pengeluaran berdasarkan dokumen yang diberikan oleh PPTK, mencatat pelaksanaan belanja dalam :

- 1. Buku Kas Umum Pengeluaran.
- 2. Buku Pembantu Pengeluaran Per Rincian Obyek.
- 3. Buku Pembantu Kas Tunai.
- 4. Buku Pembantu Simpanan/ Bank.
- 5. Buku Pembantu Pajak.

Dokumen-dokumen yang digunakan sebagai dasar dalam melakukan pembukuan adalah :

- 1. Bukti transaksi belanja yang sah dan lengkap.
- 2. Dokumen-dokumen pendukung lainnya sebagaimana diatur dalam peraturan yang berlaku.

Pejabat Pelaksana Teknis Kegiatan atau Bendahara Pengeluaran dilarang mempertanggungjawabkan bukti transaksi belanja, dokumen pendukung lainnya yang sama lebih dari satu kali dan Bendahara Pengeluaran berhak untuk menolak pembayaran atas bukti transaksi belanja atau dokumendokumen pendukung lainnya tersebut.

Bendahara Pengeluaran melakukan pencatatan atas pengeluaran kas berdasarkan bukti-bukti pengeluaran yang sah beserta perhitungan/pembayaran pajaknya yang diserahkan oleh Pejabat Pembuat Komitmen atau Pejabat Pelaksana Teknis Kegiatan. Bendahara mencatat pengeluaran kas ketika kondisi lunas bayar, dimana bendahara telah melakukan pemeriksaan kebenaran bukti pengeluaran beserta bukti pendukung lainnya, serta ketersediaan dana, dan bendahara melakukan pembayaran atas bukti tersebut kepada pihak ketiga/pelaksana/ penanggungjawab secara tunai atau non-tunai.

Langkah-langkah yang dilakukan bendahara pengeluran dalam melakukan pembukuan belanja adalah:

- 1. Memilih transaksi belanja, di modul Belanja, menu pembukuan belanja, sub menu BKU Belanja.
- 2. Pada bagian Buku Kas Umum, Bendahara harus mencatat tanggal lunas bayar sebagai tanggal pembukuan, mengisi uraian transaksi secara singkat dan informatif, mengisi nomor bukti transaksi, dan tanggal transaksi.
- 3. Pada bagian detail transaksi-1 jenis spj harus dipilih yaitu UP/GU atau TU, memilih DPA yang sesuai dengan bukti belanjanya, metode pembayaran dapat dipilih tunai atau transfer (non-tunai), dan mengisi penerima pembayaran tersebut.
- 4. Pada bagian rincian transaksi, Bendahara mengisikan jumlah sesuai dengan uang yang dikeluarkan untuk masing-masing mata anggaran kegiatan (MAK). Selain itu, Rincian Pajak juga diisi sesuai dengan bukti setor pajak beserta Nomor Tanda Bukti Penerimaan (NTPN)

Bendahara berhak menolak melakukan pembayaran /pengeluaran kas jika ditemukan bukti pengeluaran kas/dokumen pendukung lainnya terbukti telah dipertanggungjawabkan sebelumnya.

### **4) Pembukuan Pergeseran Uang**

Bendahara pengeluaran dapat mencairkan UP/GU/TU yang terdapat di bank ke kas tunai sesuai dengan kebutuhan pada hari itu. Penarikan ini dimaksudkan untuk pembayaran secara tunai kepada pihak ketiga/pelaksana/penanggungjawab belanja. Pencatatan dilakukan sebesar jumlah yang dicairkan/digeser sebagai "pergeseran uang" berikut ini :

- 1. Mengisi tanggal pembukuan, yaitu: tanggal dimana bendahara melakukan pergeseran/mutasi uang.
- 2. Mengisi uraian transaksi, yaitu: informasi tekait transaksi secara singkat dan informatif.
- 3. Mengisi Jumlah yaitu: jumlah uang yang dilakukan pergeseran.
- 4. Mengisi Nomor Bukti, yaitu nomor bukti pergeseran uang.
- 5. Memilih jenis pergeseran, antara bank ke tunai atau tunai ke bank.

## **5) Pembukuan Penerimaan/Penyetoran Potongan Pajak**

Bendahara pengeluaran dapat mencatat penerimaan pajak diluar transaksi belanja. Transaksi penerimaan pajak ini merupakan kewajiban bendahara untuk melakukan pungutan atas pajak negara, seperti PPN dan PPh. Langkah-langkah yang dilakukan bendahara adalah sebagai berikut :

- 1. Memilih jenis transaksi penerimaan potongan pajak yang berada di modul belanja, menu pembukuan belanja, BKU belanja. Transaksi ini sebagai bukti pungut oleh bendahara kepada wajib pajak
- 2. Tambahkan transaksi dengan melengkapi isian pada bagian Buku Kas Umum, bagian detail transaksi, bagian rincian pajak
- 3. Bendahara melanjutkan ke pencatatan pembayaran/ setoran potongan pajak

Pencatatan penyetoran potongan pajak dilakukan setelah transaksi penerimaan potongan pajak telah dilaksanakan. Transaksi penyetoran potongan pajak ini atas kewajiban bendahara untuk melakukan penyetoran atas pajak negara, seperti PPN dan PPh. Langkah-langkah yang dilakukan bendahara adalah sebagai berikut:

- 1. Memilih jenis transaksi pembayaran potongan pajak yang berada di modul belanja, menu pembukuan belanja, BKU belanja. Transaksi ini sebagai bukti setor pajak oleh bendahara
- 2. Tambahkan transaksi dengan melengkapi isian pada bagian Buku Kas Umum, bagian detail transaksi, bagian rincian pajak

#### **6) Pembukuan Penerimaan/Penyetoran Sisa Belanja**

Jika ditemukan kelebihan pencairan kas baik secara mandiri oleh bendahara ataupun oleh Aparat Pengawasan Internal Pemerintah (APIP) dan pertanggungjawabannya telah dilakukan, maka bendahara dapat mengembalikan kelebihan tersebut ke Rekening Kas Umum Daerah (RKUD). Pertanggungjawaban dalam hal ini ditandai dengan terbitnya SP2D-GU berikutnya atau SP2D-LS atau SP2D-TU-NIHIL. Pengembalian sisa belanja pada tahun anggaran berkenaan (CP) akan mengurangi realisasi. Sedangkan, pengembalian sisa belanja atas tahun anggaran sebelumnya (PB) diakui sebagai pendapatan. Langkah – langkah yang dilakukan oleh bendahara untuk mengembalikan sisa belanja atas tahun anggaran berkenaan adalah sebagai berikut :

- 1. Memilih transaksi penerimaan sisa belanja yang berada di modul belanja, menu pembukuan belanja, sub menu BKU Belanja. Transaksi ini bertujuan untuk membuat bukti penerimaan uang oleh bendahara kepada pihak ketiga/pelaksana/pptk
- 2. Tambahkan transaksi penerimaan sisa belanja dengan melengkapi isian pada Buku Kas Umum, Rincian Transaksi Kas, Rincian Transaksi.
- 3. Memilih transaksi penyetoran sisa belanja yang berada di modul belanja, menu pembukuan belanja, sub menu BKU

Belanja. Transaksi ini bertujuan untuk membuat bukti penyetoran uang oleh bendahara ke Rekening Kas Umum Bendahara.

4. Tambahkan transaksi penyetoran sisa belanja dengan melengkapi isian pada Buku Kas Umum, Rincian Transaksi Kas, Rincian Transaksi. Dalam pengisian rincian transaksi kas yang perlu diperhatikan adalah pemilihan SP2D. Khusus untuk pertanggungjawaban Tambah Uang (TU), SP2D yang dipilih adalah SP2D-TU-NIHIL-nya.

## **7) Pembukuan Setoran Sisa Uang Persediaan**

Pada akhir masa anggaran, bendahara wajib menghitung sisa uang persediaan yang tidak dapat di pertanggungjwabkan. Sisa kas/uang ini dikembalikan langsung ke Rekening Kas Umum Daerah, baik secara tunai atau non tunai. Langkah – langkahnya adalah sebagai berikut:

- 1. Memilih transaksi Penyetoran Sisa Uang Persediaan yang berada di modul belanja, menu pembukuan belanja, sub menu BKU Belanja.
- 2. Tambahkan transaksi penyetoran sisa uang persediaan dan isi data wajib di bagian Buku Kas Umum dan Rincian Transaksi kas

## **8) Pembukuan Koreksi Pembebanan Belanja**

Dalam hal bendahara atau Pejabat Penatausahaan Keuangan menemukan kesalahan dalam pembebanan atas rekening belanja/mata anggaran kegiatan (MAK), maka bendahara dapat mengusulkan koreksi atas pembebanan tersebut. Koreksi ini dimaksudkan untuk merubah pembebanan atas satu rekening belanja (MAK) ke rekening belanja (MAK) lainnya. Berikut langkah-langkah yang dilakukan :

- 1. SKPD melakukan permohonan tertulis kepada BUD agar melakukan koreksi pembebanan belanja/koreksi SP2D.
- 2. SKPD membuat usulan koreksi sp2d, yang terdapat di modul belanja, menu SP2D sub menu koreksi SP2D.
- 3. Tambahkan transaksi dengan memilih sp2d yang akan dikoreksi, mengisi nomor surat, tanggal surat dan alasan koreksi.
- 4. Menambahkan transaksi Penerimaan Koreksi SP2D, yang berada di modul belanja, menu pembukuan belanja, sub menu BKU belanja.
- 5. Mengisi data yang ada di bagian Buku Kas Umum, Detail Transaksi Koreksi, Rincian Transaksi.
- 6. Menambahkan transaksi Belanja, yang berada di modul belanja, menu pembukuan belanja, sub menu BKU belanja.
- 7. Melengkapi data isian belanja dan memilih jenis spj koreksi belanja.

## **9) Pertanggungjawaban dan Penyampaiannya**

Bendahara pengeluaran wajib menyampaikan pertanggung-jawaban atas pengelolaan uang yang terdapat dalam kewenangannya. Pertanggungjawaban tersebut terdiri atas:

- pertanggungjawaban penggunaan UP
- pertanggungjawaban penggunaan TU
- pertanggungjawaban administratif
- pertanggungjawaban fungsional

## **1. Pertanggungjawaban Penggunaan Uang Persediaan (UP)**

Bendahara pengeluaran melakukan pertanggungjawaban penggunaan uang persediaan setiap akan mengajukan GU. Dalam melakukan pertanggungjawaban tersebut dokumen yang disampaikan adalah Laporan Pertanggungjawaban Uang Persediaan dan dilampiri dengan bukti-bukti belanja yang sah. Langkah-langkah dalam membuat pertanggungjawaban uang

persediaan adalah sebagai berikut:

- Mengumpulkan bukti-bukti yang sah atas belanja yang menggunakan uang persediaan termasuk bukti-bukti yang dikumpulkan oleh bendahara pengeluaran pembantu, jika ada sebagian uang persediaan yang sebelumnya dilimpahkan kepada bendahara pengeluaran pembantu.
- Berdasarkan bukti-bukti yang sah tersebut bendahara pengeluaran merekapitulasi belanja kedalam Laporan Pertanggungjawaban Uang Persediaan sesuai dengan program dan kegiatannya masing-masing.
- Laporan Pertanggungjawaban Uang Persediaan tersebut dijadikan lampiran pengajuan SPP-GU.

# **2. Pertanggungjawaban Penggunaan Tambahan Uang Persediaan (TU)**

Bendahara pengeluaran melakukan pertanggungjawaban penggunaan TU apabila TU yang dikelolanya telah habis/selesai digunakan untuk membiayai suatu kegiatan atau telah sampai pada waktu yang ditentukan sejak TU diterima.

Dalam melakukan pertanggungjawaban tersebut dokumen yang disampaikan adalah Laporan Pertanggungjawaban Tambahan Uang Persediaan. Dokumen ini dilampirkan dengan bukti-bukti belanja yang sah dan lengkap.

Langkah-langkah dalam membuat pertanggungjawaban TU adalah sebagai berikut:

- Bendahara pengeluaran mengumpulkan bukti-bukti belanja yang sah atas penggunaan tambahan uang persediaan.
- Apabila terdapat TU yang tidak digunakan bendahara pengeluaran melakukan setoran ke Kas Umum Daerah. Surat Tanda Setoran atas penyetoran itu dilampirkan sebagai lampiran laporan pertanggungjawaban TU.
- Berdasarkan bukti-bukti belanja yang sah dan lengkap tersebut dan bukti penyetoran sisa tambahan uang persediaan (apabila tambahan uang persediaan melebihi belanja yang dilakukan) bendahara pengeluaran merekapitulasi belanja kedalam Laporan Pertanggungjawaban Tambahan Uang Persediaan sesuai dengan program dan kegiatannya yang dicantumkan pada awal pengajuan TU.
- Laporan pertanggungjawaban tersebut kemudian diberikan kepada Pengguna Anggaran melalui PPK SKPD.
- PPK SKPD kemudian melakukan verifikasi atas pertanggung-jawaban yang dilakukan oleh bendahara pengeluaran.
- Pengguna Anggaran kemudian menandatangani laporan pertanggungjawaban TU sebagai bentuk pengesahan.

## **3. Pertanggungjawaban Administratif**

Pertanggungjawaban administratif dibuat oleh bendahara pengeluaran dan disampaikan kepada Pejabat Pengguna Anggaran paling lambat tanggal 10 bulan berikutnya. Pertanggungjawaban administratif tersebut berupa Surat Pertanggungjawaban (SPJ) yang menggambarkan jumlah anggaran, realisasi dan sisa pagu anggaran baik secara kumulatif maupun per kegiatan. SPJ ini merupakan penggabungan dengan SPJ Bendahara Pengeluaran Pembantu.

Pertanggungjawaban administratif berupa SPJ dilampiri dengan:

- Buku Kas Umum
- Laporan Penutupan Kas
- SPJ Bendahara Pengeluaran Pembantu

Pertanggungjawaban administratif pada bulan terakhir tahun anggaran disampaikan paling lambat hari kerja terakhir bulan tersebut. Pertanggungjawaban tersebut harus dilampiri bukti setoran sisa uang persediaan.

Langkah-langkah dalam membuat dan menyampaikan SPJ bendahara pengeluaran adalah sebagai berikut :

- Bendahara pengeluaran menyiapkan laporan penutupan kas.
- Bendahara pengeluaran melakukan rekapitulasi jumlahjumlah belanja dan item terkait lainnya berdasarkan BKU dan buku pembantu BKU lainnya serta khususnya Buku Pembantu Rincian Obyek untuk mendapatkan nilai belanja per rincian obyek.
- Bendahara pengeluaran menggabungkan hasil rekapitulasi tersebut dengan hasil yang ada di SPJ Bendahara pengeluaran pembantu.
- Berdasarkan rekapitulasi dan penggabungan itu, bendahara pengeluaran membuat SPJ atas pengelolaan uang yang menjadi tanggungjawabnya.
- Dokumen SPJ beserta BKU, laporan penutupan kas dan SPJ bendahara pengeluaran pembantu kemudian diberikan ke PPK SKPD untuk dilakukan verifikasi.
- Setelah mendapatkan verifikasi, Pengguna Anggaran menandatangani sebagai bentuk pengesahan.

## **4. Pertanggungjawaban Fungsional**

Pertanggungjawaban fungsional dibuat oleh bendahara pengeluaran dan disampaikan kepada PPKD selaku BUD paling lambat tanggal 10 bulan berikutnya. Pertanggungjawaban fungsional tersebut berupa Surat Pertanggungjawaban (SPJ) yang merupakan penggabungan dengan SPJ Bendahara Pengeluaran Pembantu. SPJ tersebut dilampiri dengan:

- Laporan Penutupan Kas
- SPJ Bendahara Pengeluaran Pembantu

Pertanggungjawaban fungsional pada bulan terakhir tahun anggaran disampaikan paling lambat hari kerja terakhir bulan tersebut. Pertanggungjawaban tersebut dilampiri bukti setoran sisa uang persediaan.

Dalam melakukan verifikasi atas laporan pertanggungjawaban yang disampaikan kepada PPKD, PPK-SKPD berkewajiban:

- 1. Meneliti kelengkapan dokumen laporan pertanggungjawaban dan keabsahan bukti-bukti pengeluaran yang dilampirkan;
- 2. Menguji kebenaran perhitungan atas pengeluaran perincian obyek yang tercantum dalam ringkasan per rincian obyek;
- 3. Menghitung pengenaan PPN/PPh atas beban pengeluaran per Rincian obyek;
- 4. Menguji kebenaran sesuai dengan SPM dan SP2D yang diterbitkan periode sebelumnya dan;
- 5. Menyimpan atau mengarsip dokumen Surat Permintaan Pembayaran (SPP) beserta dokumen pendukungnya sesuai dengan ketentuan yang berlaku untuk kelengkapan administrasi dan keperluan pemeriksaan aparat pengawas internal pemerintah.

Dalam rangka efektifitas pelaksanaan pertanggungjawaban SPJ, PPKD selaku BUD melakukan pengawasan atas pengajuan SPP Nihil dan pada akhir tahun ( tanggal 26 sd 30 Desember ) melaksanakan monitoring pengajuan SPP/SPM Nihil terhadap seluruh SKPD.

Dalam rangka mengantisipasi adanya sisa kas di bendahara pengeluaran SKPD, pengajuan SPP/SPM Nihil paling lambat tanggal 30 Desember tahun berkenaan, dan apabila sampai batas waktu bendahara pengeluaran SKPD belum mengajukan SPP/SPM Nihil, maka sisa kas di bendahara pengeluaran akan dianggap sebagai SPJ, sehingga Saldo Kas di Bendahara Pengeluaran yang tersaji di Neraca SKPD per 31 Desember adalah NOL.

#### **C.4.2. Bendahara Pengeluaran Pembantu SKPD**

#### **1) Pengajuan Surat Permintaan Pembayaran (SPP)**

Pengajuan Surat Permintaan Pembayaran (SPP) yang dilakukan bendahara pengeluaran pembantu meliputi :

- a. Tambahan Uang Persediaan (TU)
- b. Langsung (LS) Barang dan Jasa

Bendahara pengeluaran pembantu hanya bisa mengajukan SPP TU dan SPP LS pengadaan Barang dan Jasa karena untuk UP/GU dan LS gaji hanya boleh dilakukan oleh bendahara pengeluaran. Disamping membuat SPP bendahara pengeluaran pembantu juga membuat register untuk SPP yang diajukan, SPM dan SP2D yang sudah diterima oleh bendahara pengeluaran pembantu.

#### **a. SPP Tambahan Uang Persediaan (TU)**

Apabila terdapat kebutuhan belanja yang sifatnya mendesak, yang harus dikelola oleh bendahara pengeluaran pembantu, dan uang persediaan tidak mencukupi karena sudah direncanakan untuk kegiatan yang lain, maka bendahara pengeluaran pembantu dapat mengajukan SPP-TU. Batas jumlah pengajuan SPP-TU harus mendapat persetujuan dari PPKD dengan memperhatikan rincian kebutuhan dan waktu penggunaan. Jumlah dana yang dimintakan dalam SPP-TU ini harus dipertanggungjawabkan tersendiri.

Dalam hal dana tambahan uang (TU) tidak habis digunakan dalam 30 (tiga puluh) hari, maka sisa tambahan uang disetor ke rekening kas umum daerah. Ketentuan batas waktu penyetoran sisa tambahan uang persediaan dikecualikan untuk:

1) kegiatan yang pelaksanaannya melebihi 30 (tiga puluh) hari;

2) kegiatan yang mengalami penundaan dari jadwal yang telah ditetapkan yang diakibatkan oleh peristiwa di luar kendali Kuasa Pengguna Anggaran.

Jika terdapat SP2D-TU yang melebihi 30 (tiga puluh) hari dari tanggal pencairan, maka BUD/Kuasa BUD berhak menolak pengajuan pencairan Ganti Uang dan/atau Tambah Uang dari SKPD yang bersangkutan.

Bendahara pengeluran pembantu mempersiapkan dokumendokumen yang diperlukan sebagai lampiran dalam pengajuan SPP-TU. Lampiran tersebut antara lain:

- 1) Surat Pengantar SPP-TU dari Bendahara Pengeluaran Pembantu
- 2) Surat Pernyataan Pengajuan SPP-TU dari Kuasa Pengguna Anggaran
- 3) Ringkasan SPP-TU dari Bendahara Pengeluaran Pembantu
- 4) Rincian Rencana Penggunaan Dana dari Bendahara Pengeluaran Pembantu
- 5) Lampiran lainnya jika yang diperlukan: Surat Rekomendasi Penerbitan SP2D dari bidang Perbendaharaan dan Bidang Aset Daerah

Format lampiran-lampiran SPP-TU di atas tercantum dalam lampiran peraturan ini.

# **d. SPP Langsung (LS)**

Bendahara pengeluaran pembantu dapat mengajukan SPP-LS Barang dan Jasa kepada Kuasa Pengguna Anggaran melalui PPK-KPA-SKPD atau PPK-SKPD berdasarkan dokumen-dokumen yang disiapkan oleh PPTK/PPK. Adapun dokumen-dokumen yang diperlukan sebagai lampiran dalam pengajuan antara lain:

## **Untuk SPP-LS Honorarium ASN**

- 1) Surat Pengantar SPP-LS Honorarium
- 2) Surat Pernyataan Pengajuan SPP-LS Honorarium
- 3) Ringkasan SPP-LS Honorarium dari Bendahara Pengeluran Pembantu
- 4) Rincian Rencana Penggunaan Dana
- 5) Surat Pernyataan Tanggung Jawab Belanja
- 6) Dokumen pelengkap SPP-LS Honorarium ASN. Daftar Rincian penerima honorarium ASN, id-billing, salinan Surat Keputusan penerima honorarium

Format lampiran-lampiran SPP-LS di atas tercantum dalam *lampiran* peraturan ini.

#### **Untuk SPP-LS Barang/Jasa**

- 1) Surat Pengantar dari Bendahara Pengeluaran Pembantu dan PPTK;
- 2) Surat Pernyataan Pengajuan SPP-LS barang/jasa dari Kuasa Pengguna Anggaran;
- 3) Ringkasan SPP-LS Barang/Jasa dari Bendahara Pengeluaran Pembantu dan PPTK;
- 4) Rincian Rencana Penggunaan Dana dari Bendahara Pengeluaran Pembantu dan PPTK;
- 5) Surat Pernyataan Tanggung jawab Belanja SPP-LS barang/jasa dari Kuasa Pengguna Anggaran;
- 6) Salinan SPD;
- *7)* Melampirkan dokumen-dokumen terkait kegiatan (disiapkan oleh PPKom/PPTK) yang terdiri atas :

#### *Pembayaran SPP-LS Uang Muka:*

- a. Id-billing dan/atau Faktur Pajak, PPh dan PPN;
- b. Menunjukkan 1 (satu) set/bendel kontrak;
- c. Berita Acara Pembayaran yang terdapat pada aplikasi Sistem Pengadaan Secara Elektronik;
- d. Copy Surat Jaminan Uang Muka;
- e. Nomor Rekening penyedia.

# **Pembayaran SPP-LS atas prestasi pekerjaan (termyn/MC/angsuran) mencakup :**

- a. Id-billing dan/atau Faktur Pajak, PPh dan PPN;
- b. Menunjukkan 1 (satu) set/bendel kontrak;
- c. Berita Acara Pembayaran yang terdapat pada aplikasi Sistem Pengadaan Secara Elektronik;
- d. Laporan/lampiran besarnya prosentase pekerjaan/*Monthly Certificate* (MC);
- e. Salinan pembayaran Jamsostek/BPJS untuk jasa konstruksi;
- f. Melampirkan Surat Keterangan Asal Barang Tambang Mineral Bukan Logam dan Batuan yang dikeluarkan oleh Pemegang Ijin Tambang yang sudah diperforasi oleh BKAD untuk jasa Konstruksi;
- g. Nomor Rekening penyedia.

# **Pembayaran SPP-LS Pekerjaan selesai 100% mencakup :**

- a. Id-billing dan/atau Faktur Pajak, PPh dan PPN;
- b. Menunjukkan 1 (satu) set/bendel kontrak;
- c. Berita Acara Pembayaran yang terdapat pada aplikasi Sistem Pengadaan Secara Elektronik;
- d. Salinan pembayaran Jamsostek/BPJS untuk jasa konstruksi;
- e. Melampirkan Surat Keterangan Asal Barang Tambang Mineral Bukan Logam dan Batuan yang dikeluarkan oleh Pemegang Ijin Tambang yang sudah diperforasi oleh BKAD untuk jasa Konstruksi;
- f. Salinan Jaminan Pemeliharaan untuk jasa konstruksi;
- g. Bukti setor denda keterlambatan apabila pekerjaan mengalami keterlambatan;
- h. Nomor Rekening Penyedia.

# **Pembayaran SPP-LS pengadaan tanah mencakup :**

- a. Berita Acara Pembebasan Tanah yang dibuat oleh Panitia Pengadaan tanah;
- b. Id-billing PPh Final untuk pengadaan tanah dengan nilai diatas Rp. 60.000.000,00
- c. Kwitansi bermeterai yang ditandatangani pihak ketiga, Bendahara Pengeluaran/Bendahara Pengeluaran Pembantu dan PPTK atas nama Pengguna Anggaran/Kuasa Pengguna Anggaran;
- d. Persetujuan Panitia Pengadaan Tanah;
- e. Salinan bukti kepemilikan;
- f. Pernyataan dari Penjual bahwa tanah tersebut tidak dalam sengketa dan tidak sedang dalam agunan;

g. Pelepasan/penyerahan hak atas tanah/akta jual beli dihadapan PPAT.

#### **Pengadaan hibah berupa barang mencakup :**

- a. Id-billing dan/atau Faktur Pajak, PPh dan PPN;
- b. Menunjukkan 1 (satu) set/bendel kontrak;
- c. Berita Acara Pembayaran yang terdapat pada aplikasi Sistem Pengadaan Secara Elektronik;
- d. Peraturan tentang hibah dan bansos berupa barang yang berlaku
- e. Naskah Perjanjian Hibah Daerah (NPHD);
- f. Surat Keputusan Bupati tentang Hibah;
- g. Berita Acara Pertimbangan Tim Anggaran Pemerintah Daerah.

#### **D. Perintah Membayar oleh Pengguna Anggaran**

Apabila dokumen SPP dinyatakan lengkap dan sah, pengguna anggaran/kuasa pengguna anggaran menerbitkan SPM. Jika tidak lengkap pengguna anggaran/kuasa pengguna anggaran menolak menerbitkan SPM. Dalam hal Pengguna Anggaran/Kuasa Pengguna Anggaran berhalangan dapat menunjuk pejabat yang diberi wewenang untuk menandatangai SPM.

Penerbitan SPM yang telah dinyatakan lengkap paling lama 2 (dua) hari kerja terhitung sejak diterimanya dokumen SPP. Penolakan SPM paling lama 1 (satu) hari kerja sejak diterimanya pengajuan SPP, jika SPP tersebut tidak lengkap.

SPM yang telah diterbitkan dapat diajukan kepada Kuasa BUD untuk penerbitan SP2D. Penatausahaan pengeluaran perintah membayar dilaksanakan oleh PPK-SKPD. Setelah tahun anggaran berakhir, pengguna anggaran/kuasa pengguna anggaran dilarang menerbitkan SPM yang membebani tahun anggaran berkenaan.

#### **E. Penerbitan SP2D oleh Kuasa BUD**

Kuasa BUD menerbitkan SP2D berdasarkan SPM yang diterima dari PA/KPA yang ditujukan kepada bank operasional yang ditunjuk.

Dokumen-dokumen yang menjadi persyaratan penerbitan SP2D atas perintah membayar oleh Pengguna Anggaran terdiri dari:

- 1. Kelengkapan Dokumen SPM-UP untuk penerbitan SP2D–UP
	- a) SPM UP ; dan
	- a) Surat Pernyataan Tanggungjawab Mutlak yang ditandatangani oleh Pengguna Anggaran.
	- b) Surat Rekomendasi Penerbitan SP2D dari bidang Perbendaharaan dan Bidang Aset Daerah.
- 2. Kelengkapan Dokumen SPM-GU untuk penerbitan SP2D–GU
	- 1. SPM-GU;dan
	- 2. Surat Pernyataan Tanggungjawab Mutlak yang ditandatangani oleh Pengguna Anggaran.
	- 3. Surat Rekomendasi Penerbitan SP2D dari bidang Perbendaharaan dan Bidang Aset Daerah.
- 3. Kelengkapan Dokumen SPM-TU untuk penerbitan SP2D–TU
	- 1. Permohonan persetujuan pengajuan TU;
	- 2. SPM-TU;
	- 3. Surat Pernyataan Tanggungjawab Mutlak yang ditandatangani oleh Pengguna Anggaran; dan
	- 4. Surat persetujuan jumlah TU yang ditandatangani PPKD selaku BUD dalam hal ini Kepala Badan Keuangan.
	- 5. Surat Rekomendasi Penerbitan SP2D dari bidang Perbendaharaan dan Bidang Aset Daerah.
- 4. Kelengkapan Dokumen SPM-LS untuk Penerbitan SP2D-LS
	- 1) Untuk Penerbitan SP2D-LS Gaji dan Tunjangan
		- a) SPM-LS Pembayaran Gaji dan Tunjangan
		- b) Surat Pernyataan Tanggungjawab Mutlak yang ditandatangani oleh Pengguna Anggaran
		- c) Menyerahkan Id-Billing yang berlaku untuk pembayaran pajaknya
		- d) Bilyet Giro yang berisi daftar nama penerima gaji yang akan diserahkan kepada Bank Persepsi
	- 2) Untuk Penerbitan SP2D –LS Barang dan Jasa Pihak Ketiga
		- a) SPM-LS Barang dan Jasa
		- b) Surat Pernyataan Mutlak Pengguna Anggaran
		- c) Resume Kontrak dengan Format sebagaimana terlampir ....
		- d) Copy NPWP dan Rekening Koran Pihak Ketiga/Rekanan pada Bank Umum.
- 3) Untuk Penerbitan SP2D-LS Honorarium dan Lembur ASN dan Non ASN
	- a) SPM-LS Pembayaran Gaji dan Tunjangan
	- b) Surat Pernyataan Tanggungjawab Mutlak yang ditandatangani oleh Pengguna Anggaran
	- c) Menyerahkan Id-Billing yang berlaku untuk pembayaran pajaknya
	- d) Bilyet Giro yang berisi daftar nama penerima gaji yang akan diserahkan kepada Bank Persepsi

Surat Pernyataan Tanggungjawab Mutlak yang ditandatangani oleh Pengguna Anggaran sebagaimana tersebut diatas merupakan lembar pernyataan bahwa dokumen SPP dan kelengkapannya sudah diverifikasi dan dinyatakan lengkap oleh PPK-SKPD. Format Pernyataan Pengguna Anggaran sebagaimana terlampir pada peraturan ini.

## **F. Penatusahaan Pengeluaran Oleh Bendahara Pengeluaran**

## **1) Pembukuan SP2D**

Pembukuan penerimaan SP2D GU/TU/LS/GU-NIHIL/TU-NIHIL merupakan proses pencatatan transaksi penerimaan SP2D ke dalam BKU dan Buku pembantu yang terkait. Proses pembukuan dilakukan ketika bendahara pengeluaran pembantu menerima SP2D dari BUD/ Kuasa BUD. Pencatatan dilakukan sebesar jumlah yang tercantum di SP2D sebagai "penerimaan SP2D" di :

- 1. BKU pada kolom penerimaan dan/atau kolom pengeluaran
- 2. Buku Pembantu Simpanan/Bank pada kolom penerimaan.

Langkah-langkah yang dilakukan bendahara pengeluran pembantu dalam melakukan pembukuan SP2D adalah:

- 1. Tambahkan transaksi Penerimaan SP2D/SP2D-UP, di modul Belanja, menu pembukuan belanja, sub menu BKU Belanja.
- 2. Jika memilih penerimaan pelimpahan SP2D UP/GU, maka mengisi data yang wajib diisi pada bagian Buku Kas Umum dan Rincian Transaksi Kas. Jika memilih transaksi penerimaan SP2D, maka contreng/centang Nomor SP2D kemudian simpan.

## **2) Pembukuan Belanja/Bukti Belanja**

Pelaksanaan belanja yang dilakukan pada suatu kegiatan wajib dipertanggungjawabkan oleh PPTK secara tepat waktu. Dalam mempertanggungjawabkan pelaksanaan belanja tersebut, PPTK harus melampirkan dokumen-dokumen pendukung penggunaan anggaran dalam pelaksanaan kegiatan tersebut. Dokumen penggunaan anggaran diberikan kepada bendahara pengeluaran sebagai dasar bagi bendahara pengeluaran untuk membuat Surat Pertanggungjawaban (SPJ).

Bendahara Pengeluaran berdasarkan dokumen yang diberikan oleh PPTK, mencatat pelaksanaan belanja dalam :

- 1. Buku Kas Umum Pengeluaran
- 2. Buku Pembantu Pengeluaran Per Rincian Obyek
- 3. Buku Pembantu Kas Tunai
- 4. Buku Pembantu Simpanan/ Bank
- 5. Buku Pembantu Pajak

Dokumen-dokumen yang digunakan sebagai dasar dalam melakukan pembukuan adalah :

- 1. Bukti transaksi belanja yang sah dan lengkap.
- 2. Dokumen-dokumen pendukung lainnya sebagaimana diatur dalam peraturan yang berlaku.

Pejabat Pelaksana Teknis Kegiatan atau Bendahara Pengeluaran Pembantu dilarang mempertanggungjawabkan bukti transaksi belanja, dokumen pendukung lainnya yang sama lebih dari satu kali dan Bendahara Pengeluaran berhak untuk menolak pembayaran atas bukti transaksi belanja atau dokumen-dokumen pendukung lainnya tersebut.

Bendahara Pengeluaran Pembantu melakukan pencatatan atas pengeluaran kas berdasarkan bukti-bukti pengeluaran yang sah beserta perhitungan/pembayaran pajaknya yang diserahkan oleh Pejabat Pembuat Komitmen atau Pejabat Pelaksana Teknis Kegiatan. Bendahara Pengeluaran Pembantu mencatat pengeluaran kas ketika kondisi lunas bayar, dimana bendahara pengeluaran pembantu telah melakukan pemeriksaan kebenaran bukti pengeluaran beserta bukti pendukung lainnya, serta ketersediaan dana, dan bendahara pengeluaran pembantu melakukan pembayaran atas bukti tersebut kepada pihak ketiga/pelaksana/penanggungjawab secara tunai atau non-tunai.

Langkah-langkah yang dilakukan bendahara pengeluran pembantu dalam melakukan pembukuan belanja adalah:

- 1. Memilih transaksi belanja, di modul Belanja, menu pembukuan belanja, sub menu BKU Belanja.
- 2. Pada bagian Buku Kas Umum, Bendahara pengeluaran pembantu harus mencatat tanggal lunas bayar sebagai tanggal pembukuan, mengisi uraian

transaksi secara singkat dan informatif, mengisi nomor bukti transaksi, dan tanggal transaksi.

- 3. Pada bagian detail transaksi-1 jenis spj harus dipilih yaitu UP/GU atau TU, memilih DPA yang sesuai dengan bukti belanjanya, metode pembayaran dapat dipilih tunai atau transfer (non-tunai), dan mengisi penerima pembayaran tersebut.
- 4. Pada bagian rincian transaksi, Bendahara pengeluaran pembantu mengisikan jumlah sesuai dengan uang yang dikeluarkan untuk masingmasing mata anggaran kegiatan (MAK). Selain itu, Rincian Pajak juga diisi sesuai dengan bukti setor pajak beserta Nomor Tanda Bukti Penerimaan (NTPN)

Bendahara pengeluaran pembantu berhak menolak melakukan pembayaran/pengeluaran kas jika ditemukan bukti pengeluaran kas/dokumen pendukung lainnya terbukti telah dipertanggungjawabkan sebelumnya.

#### **3) Pembukuan Pergeseran Uang**

Bendahara pengeluaran pembantu dapat mencairkan UP/GU/TU yang terdapat di bank ke kas tunai sesuai dengan kebutuhan pada hari itu. Penarikan ini dimaksudkan untuk pembayaran secara tunai kepada pihak ketiga/pelaksana/penanggungjawab belanja. Pencatatan dilakukan sebesar jumlah yang dicairkan/digeser sebagai "pergeseran uang" berikut ini :

- 1. Mengisi tanggal pembukuan, yaitu: tanggal dimana bendahara pengeluran pembantu melakukan pergeseran/mutasi uang;
- 2. Mengisi uraian transaksi, yaitu: informasi tekait transaksi secara singkat dan informatif;
- 3. Mengisi Jumlah yaitu: jumlah uang yang dilakukan pergeseran;
- 4. Mengisi Nomor Bukti, yaitu nomor bukti pergeseran uang;
- 5. Memilih jenis pergeseran, antara bank ke tunai atau tunai ke bank.

## **4) Pembukuan Penerimaan/Penyetoran Potongan Pajak**

Bendahara pengeluaran pembantu dapat mencatat penerimaan pajak diluar transaksi belanja. Transaksi penerimaan pajak ini merupakan kewajiban bendahara pengeluaran pembantu untuk melakukan pungutan atas pajak negara, seperti PPN dan PPh. Langkah-langkah yang dilakukan bendahara pengeluaran pembantu adalah sebagai berikut :

- 1. Memilih jenis transaksi penerimaan potongan pajak yang berada di modul belanja, menu pembukuan belanja, BKU belanja. Transaksi ini sebagai bukti pungut oleh bendahara kepada wajib pajak.
- 2. Tambahkan transaksi dengan melengkapi isian pada bagian Buku Kas Umum, bagian detail transaksi, bagian rincian pajak.
- 3. Bendahara melanjutkan ke pencatatan pembayaran/ setoran potongan pajak.

Pencatatan penyetoran potongan pajak dilakukan setelah transaksi penerimaan potongan pajak telah dilaksanakan. Transaksi penyetoran potongan pajak ini atas kewajiban bendahara pengeluaran pembantu untuk melakukan penyetoran atas pajak negara, seperti PPN dan PPh. Langkahlangkah yang dilakukan bendahara pengeluaran pembantu adalah sebagai berikut:

- 1. Memilih jenis transaksi pembayaran potongan pajak yang berada di modul belanja, menu pembukuan belanja, BKU belanja. Transaksi ini sebagai bukti setor pajak oleh bendahara pengeluaran pembantu.
- 2. Tambahkan transaksi dengan melengkapi isian pada bagian Buku Kas Umum, bagian detail transaksi, bagian rincian pajak.

## **5) Pembukuan Penerimaan/Penyetoran Sisa Belanja**

Jika ditemukan kelebihan pencairan kas baik secara mandiri oleh bendahara ataupun oleh Aparat Pengawasan Internal Pemerintah (APIP) dan pertanggungjawabannya telah dilakukan, maka bendahara pengeluran pembantu dapat mengembalikan kelebihan tersebut ke Rekening Kas Umum Daerah (RKUD). Pertanggungjawaban dalam hal ini ditandai dengan terbitnya SP2D-GU berikutnya atau SP2D-LS atau SP2D-TU-NIHIL. Pengembalian sisa belanja pada tahun anggaran berkenaan (CP) akan mengurangi realisasi. Sedangkan, pengembalian sisa belanja atas tahun anggaran sebelumnya (PB) diakui sebagai pendapatan. Langkah – langkah yang dilakukan oleh bendahara pengeluaran pembantu untuk mengembalikan sisa belanja atas tahun anggaran berkenaan adalah sebagai berikut :

1. Memilih transaksi penerimaan sisa belanja yang berada di modul belanja, menu pembukuan belanja, sub menu BKU Belanja. Transaksi ini bertujuan untuk membuat bukti penerimaan uang oleh bendahara pengeluaran pembantu kepada pihak ketiga/pelaksana/pptk

- 2. Tambahkan transaksi penerimaan sisa belanja dengan melengkapi isian pada Buku Kas Umum, Rincian Transaksi Kas, Rincian Transaksi.
- 3. Memilih transaksi penyetoran sisa belanja yang berada di modul belanja, menu pembukuan belanja, sub menu BKU Belanja. Transaksi ini bertujuan untuk membuat bukti penyetoran uang oleh bendahara pengeluaran pembantu ke Rekening Kas Umum Bendahara
- 4. Tambahkan transaksi penyetoran sisa belanja dengan melengkapi isian pada Buku Kas Umum, Rincian Transaksi Kas, Rincian Transaksi. Dalam pengisian rincian transaksi kas yang perlu diperhatikan adalah pemilihan SP2D. Khusus untuk pertanggungjawaban Tambah Uang (TU), SP2D yang dipilih adalah SP2D-TU-NIHIL-nya

#### **6) Pembukuan Setoran Sisa Uang Persediaan**

Pada akhir masa anggaran, bendahara pengeluaran pembantu wajib menghitung sisa uang persediaan yang tidak dapat di pertanggungjwabkan. Sisa kas/uang ini dikembalikan langsung ke Rekening Kas Umum Daerah, baik secara tunai atau non tunai. Langkah – langkahnya adalah sebagai berikut:

- 1. Memilih transaksi Penyetoran Sisa Uang Persediaan yang berada di modul belanja, menu pembukuan belanja, sub menu BKU Belanja.
- 2. Tambahkan transaksi penyetoran sisa uang persediaan dan isi data wajib di bagian Buku Kas Umum dan Rincian Transaksi kas

#### **7) Pembukuan Koreksi Pembebanan Belanja**

Dalam hal bendahara pengeluaran pembantu atau Pejabat Penatausahaan Keuangan menemukan kesalahan dalam pembebanan atas rekening belanja/mata anggaran kegiatan (MAK), maka bendahara pengeluaran pembantu dapat mengusulkan koreksi atas pembebanan tersebut. Koreksi ini dimaksudkan untuk merubah pembebanan atas satu rekening belanja (MAK) ke rekening belanja (MAK) lainnya. Berikut langkah-langkah yang dilakukan :

- 1. SKPD melakukan permohonan tertulis kepada BUD agar melakukan koreksi pembebanan belanja/koreksi SP2D.
- 2. SKPD membuat usulan koreksi SP2D, yang terdapat di modul belanja, menu SP2D sub menu koreksi SP2D.
- 3. Tambahkan transaksi dengan memilih sp2d yang akan dikoreksi, mengisi nomor surat, tanggal surat dan alasan koreksi.
- 4. Menambahkan transaksi Penerimaan Koreksi SP2D, yang berada di modul belanja, menu pembukuan belanja, sub menu BKU belanja.
- 5. Mengisi data yang ada di bagian Buku Kas Umum, Detail Transaksi Koreksi, Rincian Transaksi.
- 6. Menambahkan transaksi Belanja, yang berada di modul belanja, menu pembukuan belanja, sub menu BKU belanja.
- 7. Melengkapi data isian belanja dan memilih jenis spj koreksi belanja.

## **G. Pertanggungjawaban dan Penyampaiannya**

Pertanggungjawaban pengeluaran merupakan proses pertanggungjawaban seluruh pengeluaran belanja yang dilakukan oleh bendahara pengeluaran pembantu dalam rangka pelaksanaan APBD. Proses ini merupakan proses lanjutan dari proses pembukuan pengeluaran. Pertanggungjawaban bendahara pengeluaran pembantu terdiri dari:

- a. Pertanggungjawaban penggunaan tambahan uang persediaan.
- b. Pertanggungjawaban fungsional.

# **1. Pertanggungjawaban Penggunaan Tambahan Uang Persediaan (TU)**

Bendahara pengeluaran pembantu melakukan pertanggungjawaban penggunaan TU apabila TU yang dikelolanya telah habis/selesai digunakan untuk membiayai suatu kegiatan atau telah sampai pada waktu yang ditentukan sejak TU diterima.

Dalam melakukan pertanggungjawaban tersebut dokumen yang disampaikan adalah Laporan Pertanggungjawaban Tambahan Uang Persediaan. Dokumen ini dilampirkan dengan bukti-bukti belanja yang sah dan lengkap.

Langkah-langkah dalam membuat pertanggungjawaban TU adalah sebagai berikut:

- Bendahara pengeluaran mengumpulkan bukti-bukti belanja yang sah atas penggunaan tambahan uang persediaan
- Apabila terdapat TU yang tidak digunakan bendahara pengeluaran melakukan setoran ke Kas Umum Daerah. Surat Tanda Setoran atas penyetoran itu dilampirkan sebagai lampiran laporan pertanggungjawaban TU
- Berdasarkan bukti-bukti belanja yang sah dan lengkap tersebut dan bukti penyetoran sisa tambahan uang persediaan (apabila tambahan uang persediaan melebihi belanja yang dilakukan) bendahara pengeluaran merekapitulasi belanja kedalam Laporan Pertanggung-

jawaban Tambahan Uang Persediaan sesuai dengan program dan kegiatannya yang dicantumkan pada awal pengajuan TU

- Laporan pertanggungjawaban tersebut kemudian diberikan kepada Kuasa Pengguna Anggaran/Pengguna Anggaran melalui PPK-KPA/PPK-SKPD
- PPK-KPA/PPK SKPD kemudian melakukan verifikasi atas pertanggung-jawaban yang dilakukan oleh bendahara pengeluaran pembantu.
- Kuasa Pengguna Anggaran/Pengguna Anggaran kemudian menandatangani laporan pertanggungjawaban TU sebagai bentuk pengesahan

## **2. Pertanggungjawaban Fungsional**

Pertanggungjawaban fungsional dibuat oleh bendahara pengeluaran pembantu dan disampaikan kepada bendahara pengeluaran paling lambat tanggal 5 bulan berikutnya. Pertanggungjawaban fungsional tersebut berupa Surat Pertanggungjawaban (SPJ) dilampiri dengan:

- Buku Kas Umum
- Laporan Penutupan Kas

Pertanggungjawaban fungsional pada bulan terakhir tahun anggaran disampaikan paling lambat 5 hari kerja sebelum hari kerja terakhir bulan tersebut. Pertanggungjawaban tersebut dilampiri bukti setoran sisa uang persediaan.

# **H. Batasan Maksimal Kas Tunai di Brankas Bendahara Pengeluaran SKPD**

Bendahara pengeluaran SKPD yang telah mencairkan SP2D UP/GU/TU diberikan ketentuan maksimal untuk kas tunai yang dimilikinya setinggi-tingginya sebesar Rp. 5.000.000,00 (lima juta rupiah)

# **I. Tata Cara Penganggaran, Pelaksanaan Dan Penatausahaan, Pelaporan Dan Pertanggungjawaban Serta Monitoring Dan Evaluasi Belanja Hibah Dan Belanja Bantuan Sosial, diatur dalam Peraturan Bupati Situbondo tersendiri**

## **J. Prosedur Pengelolaan Belanja Gaji PNS**

Pencetakan daftar gaji PNS dilaksanakan secara sentral oleh Badan Pendapatan, Pengelolaan Keuangan dan Aset Daerah untuk menjamin keakuratan data, ketepatan dan kecepatan dalam proses pencetakan daftar gaji.

## **1. SKUMPTK / MODEL DK**

Setiap PNS di Lingkungan Pemerintah Kabupaten Situbondo wajib memperbarui Surat Keterangan Untuk Mendapatkan Pembayaran Tunjangan Keluarga (SKUMPTK) setiap akhir tahun anggaran ( bulan Desember tahun berkenaan ) untuk pelaksanaan updating data gaji PNS.

Beberapa hal yang perlu diperhatikan terkait dengan tunjangan isteri/suami dan tunjangan anak sebagai berikut :

- a. Tunjangan isteri/suami adalah tunjangan yang diberikan kepada Pegawai Negeri Sipil yang beristeri/bersuami dengan ketentuan sebagai berikut :
	- 1) Diberikan untuk 1 (satu) isteri/suami PNS yang sah;
	- 2) Tunjangan isteri/suami diberhentikan pada bulan berikutnya setelah terjadi perceraian atau meninggal dunia;
	- 3) Untuk memperoleh tunjangan isteri/suami harus dibuktikan dengan surat nikah/akta nikah dari Kantor Urusan Agama atau Dinas Kependudukan dan Pencatatan Sipil.
	- 4) Besarnya Tunjangan Istri/Suami adalah 10% dari gaji pokok.
- b. Tunjangan Anak adalah tunjangan yang diberikan kepada Pegawai Negeri Sipil yang mempunyai anak (anak kandung, anak tiri dan anak angkat) dengan ketentuan sebagai berikut:
	- 1) Untuk memperoleh tunjangan anak harus dibuktikan dengan Surat Keterangan Kelahiran dari Dinas Kependudukan dan Pencatatan Sipil atau Surat Keputusan Pengadilan Negeri untuk anak angkat;
	- 2) Belum melampaui batas usia 21 tahun;
	- 3) Tunjangan anak diberikan maksimal untuk 2 (dua) orang anak
	- 4) Tunjangan anak angkat hanya diberikan untuk 1 (satu) orang anak angkat;
	- 5) Tidak menikah/belum pernah menikah;
	- 6) Tidak mempunyai penghasilan sendiri;
	- 7) Nyata menjadi tanggungan Pegawai Negeri yang bersangkutan;
	- 8) Batas usia anak dapat diperpanjang dari usia 21 tahun sampai usia 25 tahun apabila anak tersebut masih bersekolah/kuliah dengan melampirkan surat keterangan masih sekolah / kuliah;
	- 9) Besarnya tunjangan anak adalah 2% per anak dari [gaji pokok](https://www.wikiapbn.org/gaji-pokok/).
- c. Surat Keterangan Untuk Mendapatkan Pembayaran Tunjangan Keluarga (SKUMPTK) / Model DK tersebut disampaikan ke Badan Pendapatan, Pengelolan Keuangan dan Aset Daerah Cq. Bidang Perbendaharaan.
- d. Apabila dalam tahun berjalan terdapat perubahan data tunjangan keluarga diakibatkan adanya perceraian atau meninggal dunia isteri/suami

PNS atau adanya pengurangan anak tertanggung, maka yang bersangkutan wajib melapor dengan membuat SKUMPTK / Model DK yang sesuai dengan keadaan sebenarnya.

## **2. Pencetakan Daftar Gaji**

1. Gaji Induk

Pencetakan daftar gaji induk dilakukan setiap bulan berdasarkan usulan SKPD dengan menyerahkan berkas sebagai berikut :

- a. Rekap jumlah pegawai pergolongan;
- b. Jumlah tunjangan keluarga dan surat pengantar mutasi gaji ( SK Berkala, SK Pangkat, Surat Nikah, Akta Kelahiran, Surat Cerai dan Surat Kematian yang dilegalisasi oleh pejabat berwenang ) yang diserahkan paling lambat tanggal 10 setiap bulannya ke Badan Pengelolaan Keuangan dan Aset Daerah Cq.Bidang Perbendaharaan.
- 2. Kekurangan Gaji dan Gaji Terusan
	- c. Untuk pencetakan daftar kekurangan gaji dilakukan atas usulan SKPD yang dikarenakan adanya keterlambatan terbitnya SK kepegawaian ( SK Pangkat, SK Berkala dll ) atau adanya pembayaran gaji terusan. Pengajuan pencetakan daftar kekurangan gaji harus melampirkan surat pengantar beserta SK yang dilegalisasi oleh pejabat berwenang yang diserahkan paling lambat tanggal 5 setiap bulannya ke Badan Keuangan dan Aset Daerah Cq. Bidang Perbendaharaan.

# **3. Tata Cara Penyetoran PFK Gaji**

SP2D Gaji yang diterbitkan oleh BUD setiap bulannya diterima oleh bendahara pengeluaran yang bersifat netto sedangkan potongan PFK Gaji langsung masuk ke rekening PFK Gaji No rekening 0291000088. Penyetoran PFK Gaji melalui SSP, id-billing simponi dan BG yang dilengkapi dengan rincian rekening PFK berserta surat perintah pemindahbukuan yang ditandatangani oleh BUD / Kuasa BUD. Adapun id-billing yang telah divalidasi oleh bank jatim selanjutnya disampaikan ke PT. TASPEN Jember, BPJS Banyuwangi dan Tabungan Perumahan Rakyat (TAPERA) Jakarta.

BUPATI SITUBONDO,

ttd.

KARNA SUSWANDI